# **pymepix Documentation**

*Release 1.1.dev0*

**CFEL Controlled Molecule Imaging group**

**May 31, 2023**

## **Contents**

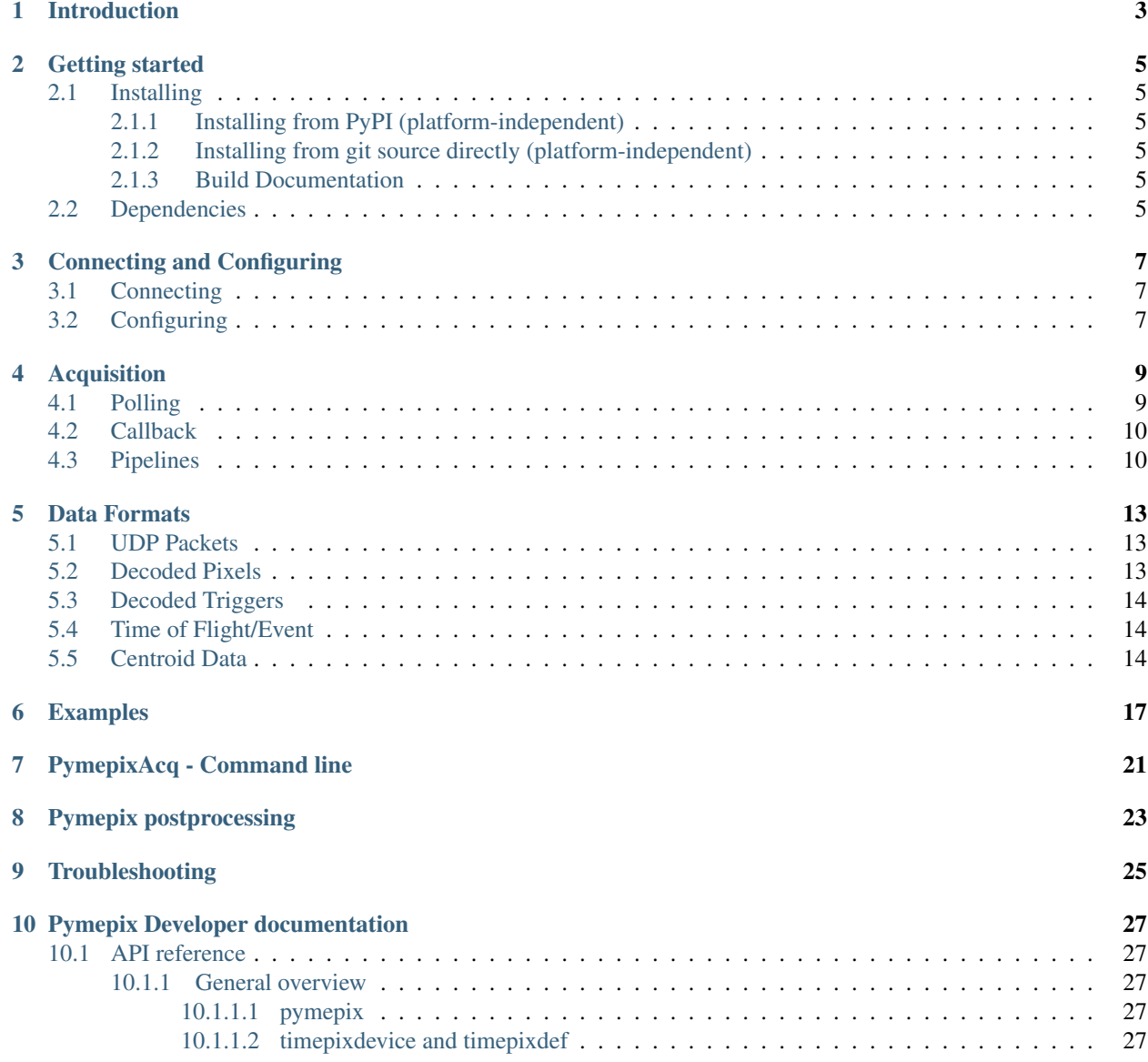

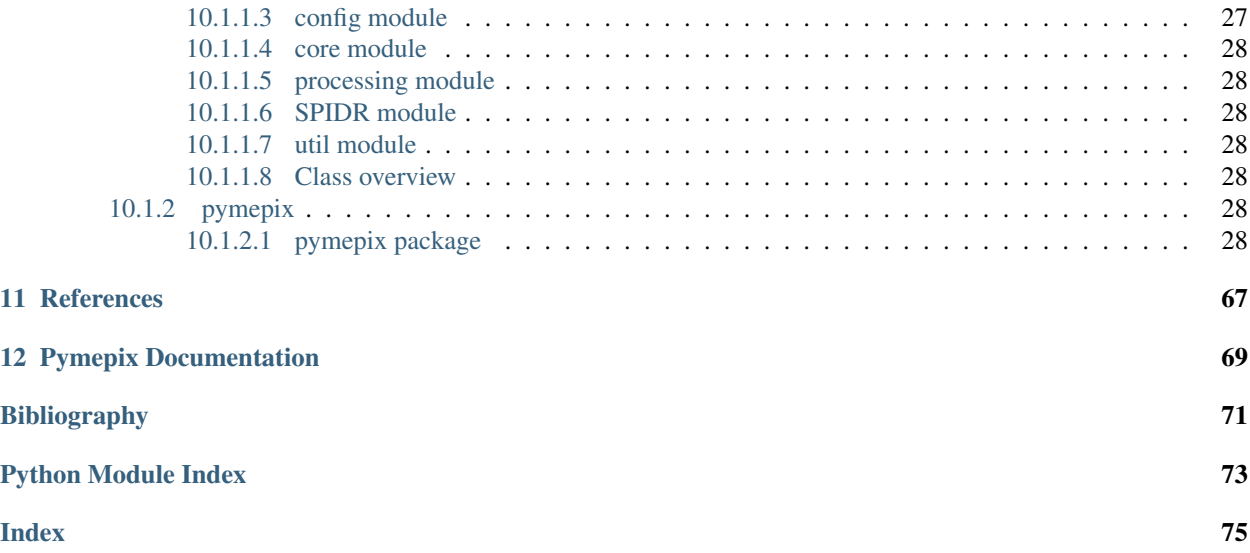

Pymepix documentation

## Introduction

<span id="page-6-0"></span>Pymepix is intended to bridge the gap between Timepix3 and Python. The goal of the library is to allow a user without deep technical knowledge of Timepix3 to establish a connection, start acquisition, and retrieve and plot pixel and timing information in as few lines of code as possible; at the same time it provides all details to unleash the full power of Timepix3-SPIDR hardware. This is achieved by classes that act as a black-box, handling all of the low level TCP communication and decoding of the UDP data-stream, presenting them in a pythonic fashion. More advanced and lower-level control of SPIDR and Timepix3 is still available from these black-box classes or can be established directly by the user. For easy installation, it only depends on the standard python library, numpy and scikit-learn.

### Getting started

### <span id="page-8-1"></span><span id="page-8-0"></span>**2.1 Installing**

#### <span id="page-8-2"></span>**2.1.1 Installing from PyPI (platform-independent)**

Execute pip install pymepix. This should install pymepix including all dependencies.

#### <span id="page-8-3"></span>**2.1.2 Installing from git source directly (platform-independent)**

You can clone pymepix from our main git repository:

```
git clone https://github.com/CFEL-CMI/pymepix.git
```
Navigate into the pymepix library (cd pymepix) and run pip install.

#### <span id="page-8-4"></span>**2.1.3 Build Documentation**

To build the documentation for pymepix locally perform the following commands. The first line is only required if there are changes in the package structure or new classes or packages have been added. To only build the existing documentation only the second line must be executed.

```
1 sphinx-apidoc -o ./doc/source/ ./pymepix
2 python setup.py build_sphinx
```
Adapt pymepix/config/default.yaml according to your setup.

### <span id="page-8-5"></span>**2.2 Dependencies**

The majority of pymepix only depends on numpy. To use centroiding, the scikit-learn package is required

- *numpy*
- *scikit-learn*: Centroiding and data reduction (Using DBSCAN algorithm for clustering)
- *scipy*: Calculation of the centroids properties from the identified clusters
- *pyzmq*: Inter process communication in the processing pipeline
- *h5py*: Saving processed data as hdf5 files
- *tqdm*: Display a progessbar for post processing
- *pyyaml*: Konfiguration of camera (ip, port, . . . )
- *pyserial* (optional): Only used for inclusion of USBTrainID at FLASH and XFEL

## Connecting and Configuring

### <span id="page-10-1"></span><span id="page-10-0"></span>**3.1 Connecting**

For the camera to work you will have to set up the IP address on your machine, that the camera then communicates with. For Timepix3 with 10 Gb/s that is 192.168.100.1. Look up the official documentation for your camera to find out more.

#### Before using Pymepix, make sure your camera works properly with the SoPhy software.

The IP address of your TPX camera is the one seen on the OLED screen. Connecting to SPIDR can be done with:

```
>>> timepix = Pymepix(('192.168.100.10',50000))
```
The number of devices can be found using:

```
>>> len(timepix)
1
```
Meaning we have one device. To access this device directly, use:

tpx0 = timepix[0]

And to check the device name:

```
>>> tpx0.deviceName
W0026_K08
```
## <span id="page-10-2"></span>**3.2 Configuring**

To set the biasVoltage to 50 Volts in spidr you can do:

```
>>> timepix.biasVoltage = 50
```
Setting the we can manage its settings directly. To easily setup the device we can use a SoPhy config file (.spx):

tpx0.loadConfig('myFile.spx')

This sets up all the DAC setting and pixel configurations. Individual parameters can also be set for example. To set the fine threshold to 100 mV do:

**>>>** tpx0.Vthreshold\_fine = 100

pixel threshold configurations can be set by passing a 256x256 numpy array:

**import numpy as np** tpx0.pixelThreshold[...] = 0

The same for pixel masks, to set a checkboard mask do:

```
tpx0.pixelMask[::2] = 1
```
These need to be uploaded to timepix before they take effect:

```
>>> tpx0.uploadPixels()
```
The full list of parameters that can be set can be found in timepixdevice ().

## Acquisition

<span id="page-12-0"></span>Acquisition can be started and stopped by:

```
1 import time
2 from pymepix import Pymepix
4 #Connect
5 \text{ timepix} = \text{Pymepix}((1192.168.1.10', 50000))7 #Start acquisition
8 timepix.start()
10 #Wait
11 time.sleep(1.0)
13 #Stop acquisition
14 timepix.stop()
```
Pymepix provides data as a tuple given by (MessageType,data). These are explained in *[Data Formats](#page-16-0)*. Retrieving the data can be done in to ways: Polling or Callback

### <span id="page-12-1"></span>**4.1 Polling**

3

6

9

12

Polling is where pymepix will place anything retrieved from Timepix into a ring polling buffer. This is the default mode but to reenable it you can use:

**>>>** timepix.enablePolling(maxlen=1000)

where *maxlen* describes the maximum number of elements in the buffer before older values are overwritten.

The user can retrieve this data by using:

```
>>> timepix.poll()
(MessageType.RawData,(array[98732405897234589802345,dtype=uint8],12348798))
```
If there is nothing in the polling buffer then a PollBufferEmpty exception is raised The poll buffer is limited in size but can be extended by doing:

**>>>** timepix.pollBufferLength = 5000

This will clear all objects using the polling buffer.

### <span id="page-13-0"></span>**4.2 Callback**

The callback method allows the user to deal with the data immediately when it is recieved. Setting this will clear the polling buffer of any contents.

To set a callback, first you need a function, for example:

```
def my_callback(data_type,data):
   print('My callback is running!!!!')
```
The format of the function must accept two parameters, MessageType and an extra data parameter. These are explained in *[Data Formats](#page-16-0)*. Now to make pymepix use it simply do:

**>>>** timepix.dataCallback = my\_callback

Now when acquisition is started:

```
>>> timepix.start()
```
The output seen is:

.. code-block:: sh

My callback is running!!!! My callback is running!!!! My callback is running!!!! My callback is running!!!! My callback is running!!!!

### <span id="page-13-1"></span>**4.3 Pipelines**

Pymepix uses pipelines objects in order to process data. Each pipeline is set for each timepix device so each timepix can have a different data pipeline. You can configure them to postprocess or output data in certain ways. For example the PixelPipeline object will read from a UDP packet stream and decode the stream into *pixel x*, *pixel y*, *time of arrival* and *time over threshold* arrays. All data is progated forward through the pipeline so both UDP packets and decoded pixels are output.

To use the (default) PixelPipeline pipeline on the first connected timepix device you can do:

```
from pymepix.processing import PixelPipeline,CentroidPipeline
```
timepix[0].setupAcquisition(PixelPipeline)

If you need centroid you instead can do:

**>>>** timepix[0].setupAcquisition(CentroidPipeline)

Configuring the pipelines can be done using the acquisition property for the timepix device, for example to enable TOFs you can do:

**>>>** timepix[0].acquisition.enableEvents = **True**

A list of pipelines and setting can be found in acquisition()

## Data Formats

<span id="page-16-0"></span>Contains a list of possible data formats output during acquisition. Each entry of the data section represents another element in the tuple. Example shows how to read the data through polling

## <span id="page-16-1"></span>**5.1 UDP Packets**

Data Type: MessageType.RawData

Data:

array(uint64) list of UDP packets

uint64 global timer from Timepix at time packets were recieved

Example:

```
1 data_type, data = timepix.poll()
2 if data_type is MessageType.RawData:
3 packets, longtime = data
```
### <span id="page-16-2"></span>**5.2 Decoded Pixels**

Data Type: MessageType.PixelData

Data:

array(uint64) pixel x position array(uint64) pixel y position array(float) global time of arrival in seconds array(uint64)) time over threshold in nanoseconds

Example:

1 data\_type, data = timepix.poll() 2 if data\_type is MessageType.PixelData:  $3 \times$ ,  $y$ , toa, tot = data

## <span id="page-17-0"></span>**5.3 Decoded Triggers**

Data Type: MessageType. TriggerData

#### Data:

array(uint64) trigger number

array(float) global trigger time in seconds

#### Example:

```
1 data_type, data = timepix.poll()
2 if data_type is MessageType.TriggerData:
3 t_num, t_time = data
```
### <span id="page-17-1"></span>**5.4 Time of Flight/Event**

Data Type: MessageType. EventData

#### Data:

array(uint64) trigger number array(uint64) pixel x position array(uint64) pixel y position array(float) time of flight relative to its trigger in seconds array(uint64)) time over threshold in nanoseconds

#### Example:

```
1 data_type, data = timepix.poll()
2 if data_type is MessageType.EventData:
3 trigger, x, y, tof, tot = data
```
## <span id="page-17-2"></span>**5.5 Centroid Data**

Data Type: MessageType.CentroidData

Data:

array(uint64) trigger number array(float) center of mass x position array(float) center of mass y position array(float) minimum cluster time of flight array(float) average cluster time over threshold array(uint64) maximum cluster time over threshold array(uint64) cluster size

#### Example:

```
1 data_type, data = timepix.poll()
2 if data_type is MessageType.CentroidData:
3 trigger, x, y, tof, avg_tot, max_tot, size = data
```
## Examples

<span id="page-20-0"></span>Starting timepix and polling data:

```
import pymepix
from pymepix.processing import MessageType
import numpy as np
#Connect to SPIDR
timepix = pymepix.pymepix_connection.PymepixConnection(('192.168.1.10', 50000))
#Set bias voltage
timepix.biasVoltage = 50
#Set pixel masks
timepix[0].pixelThreshold = np.zeros(shape=(256,256),dtype=np.uint8)
timepix[0].pixelMask = np.zeros(shape=(256,256),dtype=np.uint8)
timepix[0].uploadPixels()
#Start acquisition
timepix.start()
while True:
   try:
        #Poll
       data_type,data = timepix.poll()
    except pymepix.PollBufferEmpty:
        #If empty then just loop
        continue
    #Handle Raw
    if data_type is MessageType.RawData:
        print('UDP PACKET')
        packets,longtime = data
```
(continues on next page)

(continued from previous page)

```
print('Packet ',packets)
        print('Time', longtime)
    #Handle Pixels
    elif data_type is MessageType.PixelData:
        print('I GOT PIXELS!!!!')
        x, y, \text{toa}, \text{tot} = \text{data}print('x',x)
        print('y', y)
        print('toa', toa)
        print('tot',tot)
#Stop
timepix.stop()
```
Using callbacks to acquire:

```
import pymepix
from pymepix.processing import MessageType
import numpy as np
import time
#Connect to SPIDR
timepix = pymepix.Pymepix(('192.168.1.10',50000))
#Set bias voltage
timepix.biasVoltage = 50
#Set pixel masks
timepix[0].pixelThreshold = np.zeros(shape=(256,256),dtype=np.uint8)
timepix[0].pixelMask = np.zeros(shape=(256,256),dtype=np.uint8)
timepix[0].uploadPixels()
#Define callback
def my_callback(data_type,data):
   print('MY CALLBACK!!!!')
    #Handle Raw
    if data_type is MessageType.RawData:
        print('UDP PACKET')
        packets,longtime = data
        print('Packet ',packets)
        print('Time', longtime)
    #Handle Pixels
    elif data_type is MessageType.PixelData:
        print('I GOT PIXELS!!!!')
        x, y, \text{toa}, \text{tot} = \text{data}
```
(continues on next page)

(continued from previous page)

```
print('x',x)
        print('y', y)print('toa', toa)
        print('tot',tot)
#Set callback
timepix.dataCallback = my_callback
#Start acquisition
timepix.start()
#Wait 5 seconds
time.sleep(5.0)
#Stop
```
timepix.stop()

## PymepixAcq - Command line

#### <span id="page-24-0"></span>Included with pymepix is a command line code using the pymepix library to acquire from timepix. The command line interface

- "connect": to connect to a running timepix camera and record data
- "post-process": to post-process recorded raw data files into easier usable hdf5 files containing raw and centroided data

Doing:

pymepix-acq --help

Outputs the help:

```
usage: pymepix-acq [-h] {connect, post-process} ...
Timepix acquisition script
positional arguments:
  {connect,post-process}
    connect Connect to TimePix camera and acquire data.
    post-process Perform post-processing for an acquired raw data file.
optional arguments:
   -h, --help show this help message and exit
```
You can access the documentation for both commands by executing "pymepix-acq connect -h" or "pymepix-acq postprocess -h" respectively.

# CHAPTER<sup>8</sup>

## Pymepix postprocessing

<span id="page-26-0"></span>The raw data acquired from the camera could be processed from command line with the command. The processing can also be triggered from the *PymepixViewer*.

Doing:

```
pymepix post-process -f FILE -o OUTPUT_FILE [-t TIMEWALK_FILE] [-c CENT_TIMEWALK_
˓→FILE] [-n NUMBER_OF_PROCESSES]
```
The generated output file has HDF data format may contain the following datagroups in its root:

- centroided
- raw
- timing/timepix
- triggers

The **centroided** datagroups contains the data after centroiding processing. It consists of several datasets : "trigger nr", "x", "y", "tof", "tot avg", "tot max", "clustersize". Where "trigger nr" is event number, "x"/"y" - coordinates of centroid, tof is time-of-flight (time-of-arrival corrected to the timewalk effect), "tot avg" average value of tot for all voxels in the cluster, "tot max" - max tot value, "clustersize" - the number of voxels in the detected cluster.

The raw datagroups contains event data - voxel data with tof synchronized to first triigger. it consists of following datasets: "trigger nr", "x", "y", "tof", "tot".

The timing/timepix datagroup has only two datasets: "trigger nr", "timestamp". Where "trigger nr" contains triggering event numbers from first trigger, while dataset "time" contains the timestamps for the corresponding trigger event in nanosecond in absolute time from the timer of the camera.

Datagroup triggers may contain two subgroups "trigger1" and "trigger2" corresponding to the first and second trigger of the camera. Each subgroup consists of only one dataset "time". These are firing times of the corresponding trigger starting from acquisition in seconds. In case of first trigger these are the times of rising front of the detected trigger pulse. For the second trigger both rising and falling pulse edges are detected. Negative values corresponf to the falling edge.

Here's an example to retrieve the data from the HDF5 file into a Pandas DataFrame:

## Troubleshooting

<span id="page-28-0"></span>• Whenever there are problems when working with the camera First make sure you can ping the Timepix camera to ensure a working connection.

Next try starting the SoPhy software and see if it can communicate properly with the camera. Remember to close SoPhy afterwards, as there can only be one process using the address.

- Make sure to load the correct config file. If the parameters are off, you might not be able to see anything.
- Use a flashlight! When the camera is properly connected and set up, you may use a flashlight to shine directly into the lens and next to it in quick succession.
- You can see ToA but no ToF data Check and maybe reconfigure the trigger.
- Error: Address is already in use If you get this error, look for any other process that is running and uses the corresponding IP and port. Also try restarting the camera
- genindex
- modindex
- search

## Pymepix Developer documentation

<span id="page-30-0"></span>This developer documentation contains the API reference for *pymepix*.

## <span id="page-30-1"></span>**10.1 API reference**

#### <span id="page-30-2"></span>**10.1.1 General overview**

The main Pymepix library is built up in several different submodules which each tackle a different task in working with the Timepix camera. As seen in the API index those are \* *config* \* *core* \* *processing* \* *SPIDR* \* *util*

The top layer Pymepix consists of *pymepix*, *timepixdef* and *timepixdevice*.

#### <span id="page-30-3"></span>**10.1.1.1 pymepix**

*pymepix* provides the highest level of interaction with the library. A single *Pymepix* object will hold all connected Timepix devices and manage the users' interaction with those.

#### <span id="page-30-4"></span>**10.1.1.2 timepixdevice and timepixdef**

A *timepixdevice* object holds all the communication with a single camera. It basically configures, starts and stops. The *timepixdef* has multiple enums to encode all kinds of parameters for Timepix.

#### <span id="page-30-5"></span>**10.1.1.3 config module**

The *config* module gets the information for config parameters.

*timepixconf* is the base class for the possible configurations.

*defaultconfig* holds hardcoded config parameters for the camera to initialize.

*sophyconfig* imports information from SoPhy (.spx) config files. It reads and transforms that information to be used by Pymepix.

#### <span id="page-31-0"></span>**10.1.1.4 core module**

The *core* module consists of only the log class. It defines functionality for Pymepix' needs and uses the basic python logging module.

#### <span id="page-31-1"></span>**10.1.1.5 processing module**

The *processing* module provides the data pipeline to process the incoming camera data. Pymepix can use different acquisition pipelines to process the data. Those are defined in *acquisition* with the base functionality provided by *baseacquisition*. An acquisition pipeline determines which steps work in what order on the incoming data and connects those.

Each pipeline consists of acquisition stages (*baseacquisition*), where one stage holds the information about one logical step in the pipeline. Those tasks are currently *udpsampler* (capturing the packets), *rawtodisk* (saving the raw data), *pipline\_packet\_processor* (interpreting the raw packets) and *pipeline\_centroid\_calculator* (compress data by finding blob centers). Each of these specific pipeline steps overwrites the *BasePipelineObject*, which is in fact a python *multiprocessing.Process*.

The majority of the logic for the pipeline\_packet\_processor and the pipeline\_centroid\_calculator is separated in the classes *centroid\_calculator* and *packet\_processor*. The *pipeline\_* classes only add functionality for the integration of those classes into the multiprocessing pipeline.

Each stage knows the task it has to fulfill and then creates one or multiple processes to work on that task in parallel.

*datatypes* provides an enum to classify the data that is passed through the pipeline at each step.

#### <span id="page-31-2"></span>**10.1.1.6 SPIDR module**

This module communicates with the SPIDR chip of the Timepix. One *spidrcontroller* knows about one or more *spidrdevices*. *spidrcmds* lists the known commands to pass information and instructions to a chip. *spidrdefs* extends those commands by constants that can be passed. error contains information on possible errors from SPIDR.

#### <span id="page-31-3"></span>**10.1.1.7 util module**

*storage* provides some functionality to save data.

*spidrDummyTCP* and -*UDP* can be used to simulate a timepix camera. Both are still rudimentary but helpful for debugging.

*spidrDummyTCP* accepts packets in so the configuration of timepix can be tested.

*spidrDummyUDP* samples and sends packets from a given file into the void. This can be used to test the pipeline functionality by capturing those packets with Pymepix.

#### <span id="page-31-4"></span>**10.1.1.8 Class overview**

#### <span id="page-31-5"></span>**10.1.2 pymepix**

<span id="page-31-6"></span>**10.1.2.1 pymepix package**

#### **Subpackages**

**pymepix.SPIDR package**

#### **Submodules**

#### **pymepix.SPIDR.error module**

```
exception pymepix.SPIDR.error.PymePixException(error_code)
    Bases: Exception
    ERR_STR = ['no error', 'ERR_UNKNOWN_CMD', 'ERR_MSG_LENGTH', 'ERR_SEQUENCE', 'ERR_ILLEG
    MONITOR_ERR_STR = ['MON_ERR_TEMP_DAQ', 'MON_ERR_POWER_DAQ']
    SPIDR_ERR_STR = ['SPIDR_ERR_I2C_INIT', 'SPIDR_ERR_LINK_INIT', 'SPIDR_ERR_MPL_INIT', 'S
    STORE_ERR_STR = ['no error', 'STORE_ERR_TPX', 'STORE_ERR_WRITE', 'STORE_ERR_WRITE_CHEC
    TPX3_ERR_STR = ['no error', 'TPX3_ERR_SC_ILLEGAL', 'TPX3_ERR_SC_STATE', 'TPX3_ERR_SC_E
    errorMessage(code)
class pymepix.SPIDR.error.SPIDRErrorDefs
    Bases: object
    ERR_ADC_HARDW = 7
    ERR_DAC_HARDW = 8
    ERR_FLASH_STORAGE = 10
    ERR_ILLEGAL_PAR = 4
    ERR_MONITOR = 11
    ERR_MON_HARDW = 9
    ERR_MSG_LENGTH = 2
    ERR NONE = 0ERR_NOT_IMPLEMENTED = 5
    ERR_SEQUENCE = 3
    ERR_TPX3_HARDW = 6
    ERR_UNKNOWN_CMD = 1
```
#### **pymepix.SPIDR.spidrcmds module**

This module contains a list of all (found) commands for the SPIDR board

```
class pymepix.SPIDR.spidrcmds.SpidrCmds
    Bases: enum.IntEnum
    A class that packages all the commands under a single name
    CMD_AUTOTRIG_START = 1090
    CMD_AUTOTRIG_STOP = 1091
    CMD_BIAS_SUPPLY_ENA = 1375
    CMD_BURN_EFUSE = 297
    CMD_CLEAR_BUSY = 2313
    CMD_CONFIG_CTPR = 288
```

```
CMD_DDRIVEN_READOUT = 1094
CMD_DECODERS_ENA = 1377
CMD_DISPLAY_INFO = 2315
CMD_ERASE_ADDRPORTS = 1652
CMD_ERASE_DACS = 1653
CMD_ERASE_PIXCONF = 1655
CMD_ERASE_REGISTERS = 1654
CMD_GET_ADC = 1352
CMD_GET_AVDD = 1355
CMD_GET_AVDD_NOW = 1357
CMD_GET_BOARDID = 2318
CMD_GET_CHIPBOARDID = 2319
CMD_GET_CTPR = 290
CMD_GET_DAC = 282
CMD_GET_DEVICECOUNT = 2317
CMD_GET_DEVICEID = 272
CMD_GET_DEVICEIDS = 273
CMD_GET_DEVICEPORT = 278
CMD_GET_DVDD = 1356
CMD_GET_DVDD_NOW = 1359
CMD_GET_EFUSES = 296
CMD_GET_EXTSHUTTERCNTR = 1366
CMD_GET_FANSPEED = 1385
CMD_GET_FIRMWVERSION = 2306
CMD_GET_FPGATEMP = 1384
CMD_GET_GENCONFIG = 820
CMD_GET_GPIO = 1920
CMD_GET_HEADERFILTER = 2309
CMD_GET_HUMIDITY = 1390
CMD_GET_IPADDR_DEST = 276
CMD_GET_IPADDR_SRC = 274
CMD_GET_LOCALTEMP = 1354
CMD_GET_OUTBLOCKCONFIG = 828
CMD_GET_PIXCONF = 557
CMD_GET_PLLCONFIG = 822
CMD_GET_PRESSURE = 1391
```

```
CMD_GET_PWRPULSECONFIG = 1371
CMD_GET_READOUTSPEED = 1380
CMD_GET_REMOTETEMP = 1353
CMD_GET_SERVERPORT = 279
CMD_GET_SHUTTERCNTR = 1367
CMD_GET_SHUTTEREND = 1365
CMD_GET_SHUTTERSTART = 1364
CMD_GET_SLVSCONFIG = 830
CMD_GET_SOFTWVERSION = 2305
CMD_GET_SPIDRREG = 1923
CMD_GET_SPIDR_ADC = 1358
CMD_GET_STARTOPTS = 1661
CMD_GET_TIMER = 1362
CMD_GET_TPNUMBER = 819
CMD_GET_TPPERIODPHASE = 816
CMD_GET_TRIGCONFIG = 1088
CMD_GET_VDD = 1388
CMD_GET_VDD_NOW = 1389
CMD_MASK = 65535
CMD_NOP = 0
CMD_NOREPLY = 524288
CMD_PAUSE_READOUT = 1095
CMD_PWRPULSE_ENA = 1373
CMD_READ_FLASH = 1662
CMD_REINIT_DEVICE = 294
CMD_REINIT_DEVICES = 295
CMD_REPLY = 65536
CMD_RESET_COUNTERS = 1368
CMD_RESET_DEVICE = 292
CMD_RESET_DEVICES = 293
CMD_RESET_MODULE = 2311
CMD_RESET_PIXELS = 558
CMD_RESET_TIMER = 1361
CMD_RESTART_TIMERS = 1360
CMD_SELECT_CHIPBOARD = 1387
CMD_SEQ_READOUT = 1093
```

```
CMD_SET_BIAS_ADJUST = 1376
CMD_SET_BOARDID = 1926
CMD_SET_BUSY = 2312
CMD_SET_CHIPBOARDID = 1925
CMD_SET_CTPR = 289
CMD_SET_CTPR_LEON = 291
CMD_SET_DAC = 283
CMD_SET_DACS_DFLT = 287
CMD_SET_EXTDAC = 826
CMD_SET_FANSPEED = 1386
CMD_SET_GENCONFIG = 821
CMD_SET_GPIO = 1921
CMD_SET_GPIO_PIN = 1922
CMD_SET_HEADERFILTER = 2310
CMD_SET_IPADDR_DEST = 277
CMD_SET_IPADDR_SRC = 275
CMD_SET_LOGLEVEL = 2314
CMD_SET_OUTBLOCKCONFIG = 829
CMD_SET_OUTPUTMASK = 1378
CMD_SET_PIXCONF = 554
CMD_SET_PLLCONFIG = 823
CMD_SET_PWRPULSECONFIG = 1372
CMD_SET_READOUTSPEED = 1379
CMD_SET_SENSEDAC = 824
CMD_SET_SERVERPORT = 281
CMD_SET_SLVSCONFIG = 831
CMD_SET_SPIDRREG = 1924
CMD_SET_TIMEOFDAY = 2316
CMD_SET_TIMER = 1363
CMD_SET_TPNUMBER = 818
CMD_SET_TPPERIODPHASE = 817
CMD_SET_TRIGCONFIG = 1089
CMD_STORE_ADDRPORTS = 1648
CMD_STORE_DACS = 1649
CMD_STORE_PIXCONF = 1651
CMD_STORE_REGISTERS = 1650
```
**CMD\_STORE\_STARTOPTS = 1660 CMD\_T0\_SYNC = 1381 CMD\_TPX\_POWER\_ENA = 1374 CMD\_UPLOAD\_PACKET = 827 CMD\_VALID\_ADDRPORTS = 1656 CMD\_VALID\_DACS = 1657 CMD\_VALID\_PIXCONF = 1659 CMD\_VALID\_REGISTERS = 1658 CMD\_WRITE\_FLASH = 1663**

# **pymepix.SPIDR.spidrcontroller module**

# SPIDR related classes

```
class pymepix.SPIDR.spidrcontroller.SPIDRController(dst_ip_port, src_ip_port)
    Bases: pymepix.core.log.Logger
```
Object that interfaces over ethernet with the SPIDR board

This object interfaces with the spidr board through TCP and is used to send commands and receive data. It can be treated as a list of SpidrDevice objects to talk to a specific device

#### **Parameters**

- **dst\_ip\_port** (tuple of str and int) socket style tuple of SPIDR ip address and port
- **src\_ip\_port** (tuple of str and int, optional) socket style tuple of the IP address and port of the interface that is connecting to SPIDR

# **Examples**

The class can be used to talk to SPIDR

```
>>> spidr = SPIDRController(('192.168.1.10',50000))
>>> spidr.fpgaTemperature
39.5
```
Or access a specific SpidrDevice (e.g. Timepix/Medipix)

```
>>> spidr[0].deviceId
7272
>>> spidr[1].deviceId
2147483648
```
**Warning:** This object assumes SPIDR is working as intended however since this is still in development there are a few functions that do not behave as they should, this will be documented in their relevant areas.

#### **CpuToTpx**

Cpu2Tpx register access

**Parameters value**  $(int)$  – Value to write to the register

Returns Current value of the register

Return type int

Raises PymePixException – Communication error

# **Notes**

Register controls clock setup

#### **DeviceAndPorts**

#### **ShutterTriggerCount**

Number of times the shutter is triggered in auto trigger mode

**Parameters value** (int) – Trigger count to set for auto trigger mode ( Set to 0 for infinite triggers)

Returns Current value of the trigger count read from SPIDR

Return type int

Raises PymePixException – Communication error

# **ShutterTriggerCtrl**

Shutter Trigger Control register access

Parameters **value** (int) – Value to write to the register

Returns Current value of the register

Return type int

Raises PymePixException – Communication error

## **ShutterTriggerDelay**

Delay time before shutter can be triggered again in auto trigger mode

**Parameters value**  $(int)$  – Time in ns

Returns value – Current time in ns read from SPIDR

Return type int

Raises PymePixException – Communication error

#### **ShutterTriggerFreq**

Triggering frequency for the auto trigger

Parameters value (float) - Frequency in mHz

Returns Frequency value in mHz read from SPIDR

Return type float

Raises PymePixException – Communication error

#### **ShutterTriggerLength**

Length of time shutter remains open at each trigger

Parameters **value** (int) – Length in ns

Returns value – Current length in ns read from SPIDR

Return type int

Raises PymePixException – Communication error

#### **ShutterTriggerMode**

Controls how the shutter is triggered

Parameters value (SpidrShutterMode) - Shutter trigger mode to set

Returns Current shutter operation mode read from SPIDR

Return type SpidrShutterMode

Raises PymePixException – Communication error

# **Notes**

AutoTrigger is the only functioning trigger mode that SPIDR can operate in

#### **TdcTriggerCounter**

Trigger packets sent by SPIDR since last counter reset

#### **UdpMonPacketCounter**

#### **UdpPacketCounter**

UDP packets sent by SPIDR since last counter reset

#### **UdpPausePacketCounter**

UDP packets collected during readout pause since last counter reset

# **avdd**

#### **avddNow**

#### **biasVoltage**

Bias voltage

Parameters **volts** (int) – Bias voltage to supply in volts Minimum is 12V and Maximum is 104V

Returns Current bias supply in volts

#### Return type int

Raises PymePixException – Communication error

# **chipboardFanSpeed**

# **chipboardId**

# **clearBusy**()

**closeShutter**()

Immediately closes the shutter

Raises PymePixException – Communication error

**convertHtonl**(*x*)

```
convertNtohl(x)
```
#### **datadrivenReadout**()

Set SPIDR into data driven readout mode

Data driven mode refers to the pixels packets sent as they are hit rather than camera style frames

Raises PymePixException – Communication error

Warning: This is the only tested mode for pymepix. It is recommended that this is enabled

#### **deviceCount**

Count of devices connected to SPIDR

Returns Number of devices connected to SPIDR

Return type int

Raises PymePixException – Communication error

Warning: SPIDR always returns 4 since it currently can't determine if the devices are actually valid or not

#### **deviceIds**

The ids of all devices connected to the SPIDR board

Returns A list all connected device ids

Return type list of int

Raises PymePixException – Communication error

#### **Notes**

Index of devices are the same as the those in the SPIDRController list

```
>>> spidr[1].deviceId == spidr.deviceIds[1]
True
```
#### **disableExternalRefClock**()

SPIDR recieves its reference clock internally

This should be set in single SPIDR mode. When combining other SPIDR board, the master will set this to disabled

Raises PymePixException – Communication error

```
disablePeriphClk80Mhz()
```
# **dvdd**

# **dvddNow**

#### **enableDecoders**(*enable*)

Determines whether the internal FPGA decodes ToA values

Time of Arrival from UDP packets are gray encoded if this is enabled then SPIDR will decode them for you, otherwise you have to do this yourself after extracting them

**Parameters enable** (*bool*) – True - enable FPGA decoding False - disable FPGA decoding

Raises PymePixException – Communication error

Tip: Enable this

#### **enableExternalRefClock**()

SPIDR recieves its reference clock externally

This is often used when combining multiple Timepixs together so they can synchronize their clocks. The SPIDR board essentially acts as a slave to other SPIDRs

Raises PymePixException – Communication error

#### **enablePeriphClk80Mhz**()

#### **externalShutterCounter**

## **firmwareVersion**

Firmware version

Returns Version number of firmware within the FPGA

Return type int

Raises PymePixException – Communication error

# **fpgaTemperature**

Temperature of FPGA board read from sensor

Returns Temperature in Celsius

Return type float

Raises PymePixException – Communication error

**getAdc**(*channel*, *nr\_of\_samples*)

**getSpidrReg**(*addr*)

#### **humidity**

Humidity read from sensor

Returns Humidity as percentage

#### Return type int

Raises PymePixException – Communication error

# **linkCounts**

#### **localTemperature**

Local ????!?!? Temperature read from sensor

Returns Temperature in Celsius

Return type float

Raises PymePixException – Communication error

#### **openShutter**()

Immediately opens the shutter indefinetly

Raises PymePixException – Communication error

# **Notes**

This overwrites shutter configurations with one that forces an open shutter

#### **pauseReadout**()

# **pressure**

Pressure read from sensor

Returns Pressure in bar

Return type int

Raises PymePixException – Communication error

**reinitDevices**()

Resets and initializes all devices

Raises PymePixException – Communication error

# **remoteTemperature**

Remote ????!?!? Temperature read from sensor

Returns Temperature in Celsius

Return type float

Raises PymePixException – Communication error

**request**(*cmd*, *dev\_nr*, *message\_length*, *expected\_bytes=0*) Sends a command and (may) receive a reply

#### Parameters

- **cmd** (SpidrCmds) Command to send
- **dev\_nr** (int) Device to send the request to. 0 is SPIDR and device number n is n+1
- **message\_length** (int) Length of the message in bytes
- **expected\_bytes** (int) Length of expected reply from request (if any) (Default: 0)

Returns Returns a numpy array of ints if reply expected, otherwise None

Return type numpy.array of int or None

Raises PymePixException – Communication error

**requestGetBytes**(*cmd*, *dev\_nr*, *expected\_bytes*, *args=0*)

```
requestGetInt(cmd, dev_nr, arg=0)
```
**requestGetIntBytes**(*cmd*, *dev\_nr*, *expected\_bytes*, *args=0*)

**requestGetInts**(*cmd*, *dev\_nr*, *num\_ints*, *args=0*)

**requestSetInt**(*cmd*, *dev\_nr*, *value*)

**requestSetIntBytes**(*cmd*, *dev\_nr*, *value\_int*, *value\_bytes*)

**requestSetInts**(*cmd*, *dev\_nr*, *value*)

**resetCounters**()

**resetDevices**() Resets all devices

**resetModule**(*readout\_speed*) Resets the SPIDR board and sets a new readout speed

> Parameters readout\_speed (SpidrReadoutSpeed) – Read-out speed the device will operate at

# **Notes**

Its not clear if this does anything as its not usually used

# **resetPacketCounters**()

#### **resetTimers**()

Resets all timers to zero

Sets the internal 48-bit timers for all Timepix/Medipix devices to zero

Raises PymePixException – Communication error

## **restartTimers**()

Restarts SPIDR and Device timers

Synchronizes both the SPIDR clock and Timepix/Medipix clocks so both trigger and ToA timestamps match

Important: This must be done if event selection is required (e.g. time of flight) otherwise the timestamps will be offset

Raises PymePixException – Communication error

**sequentialReadout**(*tokens*, *now*)

#### **setBiasSupplyEnable**(*enable*)

Enables/Disables bias supply voltage

**Parameters enable** (*bool*) – True - enables bias supply voltage False - disables bias supply voltage

Raises PymePixException – Communication error

# **setBusy**()

```
setPowerPulseEnable(enable)
```
**setShutterTriggerConfig**(*mode*, *length\_us*, *freq\_hz*, *count*, *delay\_ns=0*) Set the shutter configuration in one go

#### Parameters

- **mode** (int) Shutter trigger mode
- **length\_us** (int) Shutter open time in microseconds
- **freq\_hz** (int) Auto trigger frequency in Hertz
- **count**  $(int)$  Number of triggers
- **delay\_ns** (int, optional) Delay between each trigger (Default: 0)

Raises PymePixException – Communication error

**setSpidrReg**(*addr*, *value*)

**setTpxPowerPulseEnable**(*enable*)

**shutterCounter**

```
shutterTriggerConfig
```
#### **softwareVersion**

Software version

Returns Version number of software in the SPIDR board

Return type int

Raises PymePixException – Communication error

#### **spidrFanSpeed**

**startAutoTrigger**()

Starts the auto trigger

Raises PymePixException – Communication error

**stopAutoTrigger**() Stops the auto trigger

Raises PymePixException – Communication error

**vdd**

**vddNow**

```
pymepix.SPIDR.spidrcontroller.main()
```
# **pymepix.SPIDR.spidrdefs module**

Module that contains constants that can be passed into spidr

```
class pymepix.SPIDR.spidrdefs.SpidrReadoutSpeed
    Bases: enum.Enum
```
An enumeration.

 $Default = 0$ 

**HighSpeed = 2309737967**

**LowSpeed = 305419896**

**class** pymepix.SPIDR.spidrdefs.**SpidrRegs** Bases: enum.IntEnum

An enumeration.

```
SPIDR_CPU2TPX_WR_I = 456
SPIDR_DEVICES_AND_PORTS_I = 704
SPIDR_FE_GTX_CTRL_STAT_I = 768
SPIDR_IPMUX_CONFIG_I = 896
SPIDR_PIXEL_FILTER_I = 916
SPIDR_PIXEL_PKTCOUNTER_I = 832
SPIDR_PIXEL_PKTCOUNTER_OLD_I = 912
SPIDR_SHUTTERTRIG_CNT_I = 660
SPIDR_SHUTTERTRIG_CTRL_I = 656
SPIDR_SHUTTERTRIG_DELAY_I = 684
```
**SPIDR\_SHUTTERTRIG\_FREQ\_I = 664 SPIDR\_SHUTTERTRIG\_LENGTH\_I = 668 SPIDR\_TDC\_TRIGGERCOUNTER\_I = 760 SPIDR\_UDPMON\_PKTCOUNTER\_I = 904 SPIDR\_UDPPAUSE\_PKTCOUNTER\_I = 908 SPIDR\_UDP\_PKTCOUNTER\_I = 900 class** pymepix.SPIDR.spidrdefs.**SpidrShutterMode** Bases: enum.Enum An enumeration. **Auto = 4 ExternalFallingRising = 1 ExternalFallingTimer = 3 ExternalRisingFalling = 0 ExternalRisingTimer = 2 Open = 6 PulseCounter = 5**

# **pymepix.SPIDR.spidrdevice module**

```
class pymepix.SPIDR.spidrdevice.SpidrDevice(spidr_ctrl, device_num)
    Bases: pymepix.core.log.Logger
```
Object that interfaces with a specific device (Timepix/Medipix) connect to SPIDR

This object handles communication and management of a specific device. There is no need to create this object directly as SpidrController automatically creates it for you and is accessed by its [] getter methods

#### **Parameters**

- **spidr\_ctrl** (SpidrController) SPIDR controller object the device belongs to
- **device\_num** Device index from SPIDR (Starts from 1)

#### **TpPeriodPhase**

```
clearPixelConfig()
```
#### **columnTestPulseRegister**

#### **deviceId**

Returns unique device Id

#### Parameters

- **spidr\_ctrl** (SpidrController) SPIDR controller object the device belongs to
- **device** num Device index from SPIDR (Starts from 1)

#### **devicePort**

# **genConfig**

```
getDac(dac_code)
```
**getDacOut**(*nr\_samples*) **getPixelConfig**() **headerFilter ipAddrDest ipAddrSrc linkStatus outBlockConfig pixelPacketCounter pllConfig powerPulseConfig readoutSpeed reinitDevice**() **reset**() **resetPixelConfig**(*index=-1*, *all\_pixels=False*) **resetPixels**() **serverPort setDac**(*dac\_code*, *dac\_val*) **setDacDefault**() **setExternalDac**(*dac\_code*, *dac\_val*) **setHeaderFilter**(*eth\_mask*, *cpu\_mask*) **setOutputMask**(*value*) **setPixelMask**(*mask*) **setPixelTestBit**(*test*) **setPixelThreshold**(*threshold*) **setSenseDac**(*dac\_code*) **setSinglePixelMask**(*x*, *y*, *mask*) **setSinglePixelTestBit**(*x*, *y*, *val*) **setSinglePixelThreshold**(*x*, *y*, *threshold*) **setTpPeriodPhase**(*period*, *phase*) **shutterEnd shutterStart slaveConfig t0Sync**() **timer tpNumber uploadPacket**(*packet*)

**uploadPixelConfig**(*formatted=True*, *columns\_per\_packet=1*)

**Module contents**

**pymepix.clustering package**

**Submodules**

**pymepix.clustering.cluster\_stream module**

```
class pymepix.clustering.cluster_stream.ClusterStream(dim=256, max_dist_tof=1e-
                                                            08, min_cluster_size=3,
                                                            tot_offset=0.5, *args,
                                                            **kwargs)
```
Bases: object

**perform**(*data*)

**Module contents**

**pymepix.config package**

**Submodules**

# **pymepix.config.defaultconfig module**

**class** pymepix.config.defaultconfig.**DefaultConfig** Bases: [pymepix.config.timepixconfig.TimepixConfig](#page-47-0)

Provides default values for DAC parameters

**biasVoltage**() Returns bias Voltage

**dacCodes**() Accessor for the dac parameters

Returns The value for every DAC parameter

Return type list of tuples (<dac code>, <value>)

**maskPixels** Returns mask pixels

**testPixels** Returns test pixels

**thresholdPixels** Returns threshold pixels

# **pymepix.config.load\_config module**

```
pymepix.config.load_config.load_config(config_name='default.yaml')
```
# **pymepix.config.sophyconfig module**

**class** pymepix.config.sophyconfig.**SophyConfig**(*filename*) Bases: [pymepix.config.timepixconfig.TimepixConfig](#page-47-0), [pymepix.core.log.Logger](#page-48-0)

This class provides functionality for interpreting a .spx config file from SoPhy.

#### **biasVoltage**()

Returns bias Voltage

#### **dacCodes**()

Accessor for the dac parameters

Returns The value for every DAC parameter

Return type list of tuples (<dac code>, <value>)

#### **filename**

**loadFile**(*filename*)

# **maskPixels**

Accessor for the mask pixels [0, 1]

Returns The information which pixels are to be masked

Return type numpy.ndarray (256, 256)

#### **parseDAC**(*xmlstring*)

Reads and formats DAC parameters

#### **parsePixelConfig**(*zip\_file*, *file\_names*)

Reads and formats the pixel data from config file.

# **Notes**

The spx config file saves the pixel information row by row while the timepix camera expects the information column wise.

#### **saveMask**()

#### **testPixels**

Accessor for the test pixels

# Returns

Return type numpy.ndarray (256, 256)

#### **thresholdPixels**

Accessor for the pixel thresholds [0, 15]

Returns The threshold information for each pixel

Return type numpy.ndarray (256, 256)

```
pymepix.config.sophyconfig.main()
```
# **pymepix.config.timepixconfig module**

```
class pymepix.config.timepixconfig.TimepixConfig
    Bases: abc.ABC
```
**biasVoltage**() Returns bias Voltage

**dacCodes**()

Returns an iterator with format daccode,value

**maskPixels**

Returns mask pixels

**testPixels** Returns test pixels

**thresholdPixels** Returns threshold pixels

# **Module contents**

# **pymepix.core package**

# **Submodules**

# **pymepix.core.log module**

```
class pymepix.core.log.Logger(name)
    Bases: pymepix.core.log.PymepixLogger
```
Standard logging using logger library

**Parameters name**  $(s \nvert r)$  – Name used for logging

#### **getLogger**(*name*)

```
class pymepix.core.log.ProcessLogger(name)
    Bases: pymepix.core.log.PymepixLogger
```
Sends logs to queue to be processed by logging thread

Parameters name  $(str)$  – Name used for logging

**getLogger**(*name*)

**Module contents**

**pymepix.processing package**

**Subpackages**

**pymepix.processing.logic package**

**Submodules**

# **pymepix.processing.logic.centroid\_calculator module**

<span id="page-49-0"></span>**class** pymepix.processing.logic.centroid\_calculator.**CentroidCalculator**(*cent\_timewalk\_lut=None*,

*number\_of\_processes=4*, *clustering\_args={}*, *dbscan\_clustering=True*, *\*args*, *\*\*kwargs*)

Bases: [pymepix.processing.logic.processing\\_step.ProcessingStep](#page-52-0)

Class responsible for calculating centroids in timepix data. This includes the calculation of the clusters first and the centroids. The data processed is not the direct raw data but the data that has been processed by the PacketProcessor before (x, y, tof, tot).

#### **process(data):**

Process data and return the result. To use this class only this method should be used! Use the other methods only for testing or if you are sure about what you are doing

# **calculate\_centroids\_cluster\_stream**(*chunk*)

#### **calculate\_centroids\_dbscan**(*chunk*)

#### **calculate\_centroids\_properties**(*shot*, *x*, *y*, *tof*, *tot*, *labels*)

Calculates the properties of the centroids from labeled data points.

ATTENTION! The order of the points can have an impact on the result due to errors in the floating point arithmetics.

Very simple example:  $arr = np.random.random(100) arr.sum() - np.sort(arr).sum() This example shows$ that there is a very small difference between the two sums. The inaccuracy of floating point arithmetics can depend on the order of the values. Strongly simplified  $(3.2 + 3.4) + 2.7$  and  $3.2 + (3.4 + 2.7)$  can be unequal for floating point numbers.

Therefore there is no guarantee for strictly equal results. Even after sorting. The error we observed can be about 10^-22 nano seconds.

Currently this is issue exists only for the TOF-column as the other columns are integer-based values.

# **centroid\_chunks\_to\_centroids**(*chunks*)

centroids =  $\pi$  for i in range(7) for chunk in list(chunks):

# if chunk != None:

for index, coordinate in enumerate(chunk): centroids[index].append(coordinate)

#### **cluster\_stream\_preprocess**(*shot*, *x*, *y*, *tof*, *tot*)

#### **cs\_max\_dist\_tof**

Setting the maximal ToF distance between the voxels belonging to the cluster in Cluster Streaming algorithm

#### **cs\_min\_cluster\_size**

Setting the minimal cluster size in Cluster Streaming algorithm

#### **cs\_sensor\_size**

Setting for the number of packets skipped during processing. Every packet\_skip packet is processed. This means for a value of 1 every packet is processed. For 2 only every 2nd packet is processed.

# **cs\_tot\_offset**

Setting the ToT ratio factor of the voxel to the ToT of previous voxel in Cluster Streaming algorithm. Zero factor means ToT of prev. voxel should be larger. 0.5 factor means ToT of prev voxel could be high than the half of the considered voxel

# **dbscan\_clustering**

# **epsilon**

**min\_samples**

# **perform\_centroiding\_cluster\_stream**(*chunks*)

**perform\_centroiding\_dbscan**(*chunks*)

#### **perform\_clustering\_dbscan**(*shot*, *x*, *y*, *tof*)

The clustering with DBSCAN, which is performed in this function is dependent on the order of the data in rare cases. Therefore, reordering in any means can lead to slightly changed results, which should not be an issue.

Martin Ester, Hans-Peter Kriegel, Jiirg Sander, Xiaowei Xu: A Density Based Algorithm for Discovering Clusters [p. 229-230] [\(https://www.aaai.org/Papers/KDD/1996/KDD96-037.pdf\)](https://www.aaai.org/Papers/KDD/1996/KDD96-037.pdf) A more specific explaination can be found here: [https://stats.stackexchange.com/questions/306829/](https://stats.stackexchange.com/questions/306829/why-is-dbscan-deterministic) [why-is-dbscan-deterministic](https://stats.stackexchange.com/questions/306829/why-is-dbscan-deterministic)

# **process**(*data*)

# **tot\_threshold**

Determines which time over threshold values to filter before centroiding

This is useful in reducing the computational time in centroiding and can filter out noise.

#### **triggers\_processed**

Setting for the number of packets skipped during processing. Every packet\_skip packet is processed. This means for a value of 1 every packet is processed. For 2 only every 2nd packet is processed.

**class** pymepix.processing.logic.centroid\_calculator.**CentroidCalculatorPooled**(*number\_of\_processes=None*,

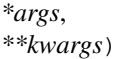

# Bases: [pymepix.processing.logic.centroid\\_calculator.CentroidCalculator](#page-49-0)

Parallelized implementation of CentroidCalculator using mp.Pool for parallelization.

# **perform\_centroiding**(*chunks*)

**post\_process**()

# **pre\_process**()

pymepix.processing.logic.centroid\_calculator.**calculate\_centroids\_dbscan**(*chunk*,

*tot\_threshold*, *\_tof\_scale*, *epsilon*, *min\_samples*, *\_cent\_timewalk\_lut*)

```
pymepix.processing.logic.centroid_calculator.calculate_centroids_properties(shot,
                                                                                          x,
                                                                                          y,
                                                                                          tof,
                                                                                          tot,
                                                                                          la-
                                                                                          bels,
                                                                                          _cent_timewalk_lut)
```
Calculates the properties of the centroids from labeled data points.

ATTENTION! The order of the points can have an impact on the result due to errors in the floating point arithmetics.

Very simple example: arr = np.random.random(100) arr.sum() - np.sort(arr).sum() This example shows that there is a very small difference between the two sums. The inaccuracy of floating point arithmetics can depend on the order of the values. Strongly simplified  $(3.2 + 3.4) + 2.7$  and  $3.2 + (3.4 + 2.7)$  can be unequal for floating point numbers.

Therefore there is no guarantee for strictly equal results. Even after sorting. The error we observed can be about 10^-22 nano seconds.

Currently this is issue exists only for the TOF-column as the other columns are integer-based values.

pymepix.processing.logic.centroid\_calculator.**perform\_clustering\_dbscan**(*shot*,

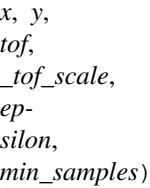

The clustering with DBSCAN, which is performed in this function is dependent on the order of the data in rare cases. Therefore, reordering in any means can lead to slightly changed results, which should not be an issue.

Martin Ester, Hans-Peter Kriegel, Jiirg Sander, Xiaowei Xu: A Density Based Algorithm for Discovering Clusters [p. 229-230] [\(https://www.aaai.org/Papers/KDD/1996/KDD96-037.pdf\)](https://www.aaai.org/Papers/KDD/1996/KDD96-037.pdf) A more specific explaination can be found here: <https://stats.stackexchange.com/questions/306829/why-is-dbscan-deterministic>

# **pymepix.processing.logic.packet\_processor module**

```
class pymepix.processing.logic.packet_processor.PacketProcessor(handle_events=True,
                                                                             event_window=(0.0,
                                                                             10000.0), posi-
                                                                             tion_offset=(0,
                                                                             0), orienta-
                                                                             tion=<PixelOrientation.Up:
                                                                             0>,
                                                                             start_time=0,
                                                                             time-
                                                                             walk_lut=None,
                                                                             *args,
                                                                             **kwargs)
     Bases: pymepix.processing.logic.processing_step.ProcessingStep
```
Class responsible to transform the raw data coming from the timepix directly into an easier processible data format. Takes into account the pixel- and trigger data to calculate toa and tof dimensions.

# **process(data):**

Process data and return the result. To use this class only this method should be used! Use the other methods

only for testing or if you are sure about what you are doing

```
clearBuffers()
```
**correct\_global\_time**(*arr*, *ltime*)

**event\_window**

```
find_events_fast()
```

```
find_events_fast_post()
```
Call this function at the very end of to also have the last two trigger events processed

**getBuffers**(*val\_filter=None*)

# **handle\_events**

Type noindex

**orientPixels**(*col*, *row*) Orient the pixels based on Timepix orientation

**post\_process**()

```
pre_process()
```
**process**(*data*)

**process\_pixels**(*pixdata*, *longtime*)

**process\_trigger1**(*pixdata*, *longtime*)

**process\_trigger2**(*tidtrigdata*, *longtime*)

**updateBuffers**(*val\_filter*)

**class** pymepix.processing.logic.packet\_processor.**PixelOrientation** Bases: enum.IntEnum

Defines how row and col are intepreted in the output

```
Down = 2
```
 $x =$ -column,  $y = -row$ 

**Left = 1**

x=row, y=-column

```
Right = 3
```
x=-row, y=column

```
Up = 0
```
Up is the default, x=column,y=row

# **pymepix.processing.logic.processing\_step module**

<span id="page-52-0"></span>**class** pymepix.processing.logic.processing\_step.**ProcessingStep**(*name*, *parame-*

*ter\_wrapper\_class=<class* 'pymepix.processing.logic.shared\_processing

Bases: [pymepix.core.log.Logger](#page-48-0), abc.ABC

Representation of one processing step in the pipeline for processing timepix raw data. Implementations are provided by PacketProcessor and CentroidCalculator. To combine those (and possibly other) classes into a pipeline they have to implement this interface. Also provides pre- and post-process implementations which are required for integration in the online processing pipeline (see PipelineCentroidCalculator and PipelinePacketProcessor).

#### Currently the picture is the following:

- For post processing the CentroidCalculator and the PacketProcessor are used directly
- PipelineCentroidCalculator and PipelinePacketProcessor build on top of CentroidCalculator and PacketProcessor to provide an integration in the existing online processing pipeline for online analysis.

```
post_process()
```

```
pre_process()
```
**process**(*data*)

#### **pymepix.processing.logic.shared\_processing\_parameter module**

```
class pymepix.processing.logic.shared_processing_parameter.SharedProcessingParameter(value)
    Bases: object
```
Variang of the ProcessingParameter used for sharing among multiple processes. This class has to be used if running with the multiprocessing pipeline to ensure all instances of the processing classes are updated when parameters are changed.

#### **value**

```
exception pymepix.processing.logic.shared_processing_parameter.UnknownParameterTypeException
    Bases: Exception
```
# **Module contents**

# **Submodules**

# **pymepix.processing.acquisition module**

Module that contains predefined acquisition pipelines for the user to use

```
class pymepix.processing.acquisition.CentroidPipeline(data_queue, address, long-
```
*time*) Bases: [pymepix.processing.acquisition.PixelPipeline](#page-53-0)

A Pixel pipeline that includes centroiding

Same as the pixel pipeline but also includes centroid processing, note that this can be extremely slow when dealing with a huge number of objects

# **numBlobProcesses**

Number of python processes to spawn for centroiding

Setting this will spawn the appropriate number of processes to perform centroiding. Changes take effect on next acquisition.

```
class pymepix.processing.acquisition.PixelPipeline(data_queue, address, longtime,
                                                            use_event=False, name='Pixel',
                                                            event_window=(0, 0.001))
```
Bases: [pymepix.processing.baseacquisition.AcquisitionPipeline](#page-54-0)

An acquisition pipeline that includes the udpsampler and pixel processor

A pipeline that will read from a UDP address and decode the pixels a useable form. This class can be used as a base for all acqusition pipelines.

# **pymepix.processing.baseacquisition module**

Module deals with managing processing objects to form a data pipeline

<span id="page-54-0"></span>**class** pymepix.processing.baseacquisition.**AcquisitionPipeline**(*name*,

*data\_queue*)

Bases: [pymepix.core.log.Logger](#page-48-0)

Class that manages various stages

**addStage**(*stage\_number*, *pipeline\_klass*, *\*args*, *num\_processes=1*, *\*\*kwargs*) Adds a stage to the pipeline

**getStage**(*stage\_number*)

**isRunning**

**stages**

**start**()

Starts all stages

**stop**() Stops all stages

**class** pymepix.processing.baseacquisition.**AcquisitionStage**(*stage*,

*num\_processes=1*)

Bases: [pymepix.core.log.Logger](#page-48-0)

Defines a single acquisition stage

Usually not created directly. Instead created by [AcquisitionPipeline](#page-54-0) Represent a single pipeline stage and handles management of queues and message passing as well as creation and destruction of processing objects.

Processes are not created until build() is called and do not run until start() is called

**Parameters stage** (int) – Initial position in the pipeline, lower stages are executed first

**build**(*input\_queue=None*, *output\_queue=None*, *file\_writer=None*)

**configureStage**(*pipeline\_klass*, *\*args*, *\*\*kwargs*)

Configures the stage with a particular processing class

Parameters

- **pipeline\_klass** (BasePipeline) A pipeline class object
- **\*args** positional arguments to pass into the class init
- **\*\*kwargs** keyward arguments to pass into the class init

#### **numProcess**

Number of processes to spawn when built

Parameters value (int) – Number of processes to spawn when acquisition starts

Returns Number of processes

Return type int

**outputQueue**

**processes**

```
setArgs(*args, **kwargs)
```
#### **stage**

Current position in the pipeline

**start**()

```
startTrainID()
```
**stop**(*force=False*)

**stopTrainID**()

pymepix.processing.baseacquisition.**main**()

# **pymepix.processing.basepipeline module**

Base implementation of objects relating to the processing pipeline

```
class pymepix.processing.basepipeline.BasePipelineObject(name, in-
                                                                  put_queue=None,
                                                                  create_output=True,
                                                                  num_outputs=1,
                                                                  shared_output=None,
                                                                  propogate_input=True)
    Bases: multiprocessing.context.Process, pymepix.core.log.ProcessLogger
    Base class for integration in a processing pipeline
```
#### Parameters

- **name**  $(str)$  Name used for logging
- **input\_queue** (multiprocessing.Queue, optional) Data queue to perform work on (usually) from previous step in processing pipeline
- **create\_output** (bool, optional) Whether this creates its own output queue to pass data, ignored if (Default: True)
- **num** outputs (int, optional) Used with create output, number of output queues to create (Default: 1)
- **shared\_output** (multiprocessing.Queue, optional) Data queue to pass results into, useful when multiple processes can put data into the same queue (such as results from centroiding). Ignored if create\_output is True (Default: None)
- **propogate\_input** (bool) Whether the input data should be propgated further down the chain

#### **enable**

Enables processing

Determines whether the class will perform processing, this has the result of signalling the process to terminate. If there are objects ahead of it then they will stop receiving data if an input queue is required then it will get from the queue before checking processing This is done to prevent the queue from growing when a process behind it is still working

Parameters value (bool) - Enable value

Returns Whether the process is enabled or not

Return type bool

#### **classmethod hasOutput**()

Defines whether this class can output results or not, e.g. Centroiding can output results but file writing classes do not

Returns Whether results are generated

Return type bool

# **outputQueues**

Exposes the outputs so they may be connected to the next step

Returns All of the outputs

Return type list of multiprocessing.Queue

#### **post\_run**()

Function called after main processing loop, override to

# **pre\_run**()

Function called before main processing loop, override to

**process**(*data\_type=None*, *data=None*)

Main processing function, override this do perform work

To perform work within the pipeline, a class must override this function. General guidelines include, check for correct data type, and must return None for both if no output is given.

# **pushOutput**(*data\_type*, *data*)

Pushes results to output queue (if available)

#### Parameters

- **data\_type** (int) Identifier for data type (see MeesageType for types)
- **data** (any) Results from processing (must be picklable)

#### **run**()

Method to be run in sub-process; can be overridden in sub-class

```
pymepix.processing.basepipeline.main()
```
# **pymepix.processing.datatypes module**

Defines data that is passed between processing objects

```
class pymepix.processing.datatypes.MessageType
    Bases: enum.IntEnum
```
Defines the type of message that is being passed into a multiprocessing queue

**CentroidData = 3** Centroided Data

**CloseFileCommand = 5** Close File Message

**EventData = 2** Event Data

```
OpenFileCommand = 4
    Open File message
```
**PixelData = 1** Decoded Pixel/Trigger Data **RawData = 0** Raw UDP packets

**TriggerData = 8** Decoded Triggers

# **pymepix.processing.pipeline\_centroid\_calculator module**

#### Processors relating to centroiding

**class** pymepix.processing.pipeline\_centroid\_calculator.**PipelineCentroidCalculator**(*centroid\_calculator:*

*pymepix.processing.logic.centroid\_calculator.CentroidCalculator = <pymepix.processing.logic.centroid\_calculator.CentroidCalculator object>*, *input\_queue=N create\_output=Ti num\_outputs=1*, *shared\_output* 

Bases: [pymepix.processing.basepipeline.BasePipelineObject](#page-55-0)

Performs centroiding on EventData recieved from Packet processor

**process**(*data\_type=None*, *data=None*) Main processing function, override this do perform work

To perform work within the pipeline, a class must override this function. General guidelines include, check for correct data type, and must return None for both if no output is given.

#### **pymepix.processing.pipeline\_packet\_processor module**

**class** pymepix.processing.pipeline\_packet\_processor.**PipelinePacketProcessor**(*packet\_processor: pymepix.processing.logic.packet\_processor.PacketProcessor*

*= <pymepix.processing.logic.packet\_processor.PacketProcessor object>*, *input\_queue=None*, *create\_output=True*, *num\_outputs=1*, *shared\_output=None*)

Bases: [pymepix.processing.basepipeline.BasePipelineObject](#page-55-0)

Processes Pixel packets for ToA, ToT, triggers and events

This class, creates a UDP socket connection to SPIDR and recivies the UDP packets from Timepix It then pre-processes them and sends them off for more processing

**init\_new\_process**()

**post\_run**()

Function called after main processing loop, override to

## **pre\_run**()

Function called before main processing loop, override to

# **process**(*data\_type=None*, *data=None*)

Main processing function, override this do perform work

To perform work within the pipeline, a class must override this function. General guidelines include, check for correct data type, and must return None for both if no output is given.

#### **pymepix.processing.rawfilesampler module**

**class** pymepix.processing.rawfilesampler.**RawFileSampler**(*file\_name*, *output\_file*, *number\_of\_processes=None*, *timewalk\_file=None*, *cent\_timewalk\_file=None*, *progress\_callback=None*, *clustering\_args={}*, *dbscan\_clustering=True*, *\*\*kwargs*)

Bases: object

**bytes\_from\_file**(*chunksize=8192*)

**handle\_lsb\_time**(*pixdata*)

**handle\_msb\_time**(*pixdata*)

```
handle_other(pixdata)
     trash data which arrives before 1st timestamp data (heartbeat)
```

```
init_new_process(file)
     create connections and initialize variables in new process
```
**post\_run**()

```
pre_run()
     init stuff which should only be available in new process
```

```
push_data(post=False)
```
**run**()

method which is executed in new process via multiprocessing.Process.start

**saveToHDF5**(*output\_file*, *raw*, *clusters*, *timeStamps*, *trigger1*, *trigger2*)

# **pymepix.processing.rawtodisk module**

```
class pymepix.processing.rawtodisk.Raw2Disk(context=None)
    Bases: pymepix.core.log.ProcessLogger
```
Class for asynchronously writing raw files Intended to allow writing of raw data while minimizing impact on UDP reception reliability.

**close**(*socket*)

Close the file currently in progress. call in main below

```
open_file(socket, filename)
```
Creates a file with a given filename and path.

this doesn't work anylonger using 2 sockets for the communication functionality needs to be put outside where you have access to the socket

# **write**(*data*)

Writes data to the file. Parameter is buffer type (e.g. bytearray or memoryview)

Not sure how useful this function actually is... It completes the interface for this class but from a performance point of view it doesn't improve things. How could this be benchmarked?

```
pymepix.processing.rawtodisk.main()
```

```
pymepix.processing.rawtodisk.main_process()
```
seperate process not strictly necessary, just to double check if this also works with multiprocessing doesn't work for debugging

## **pymepix.processing.udpsampler module**

```
class pymepix.processing.udpsampler.UdpSampler(address, longtime, chunk_size=10000,
                                                      flush_timeout=0.3, input_queue=None,
                                                      create_output=True, num_outputs=1,
                                                      shared_output=None)
    Bases: multiprocessing.context.Process, pymepix.core.log.ProcessLogger
```
Recieves udp packets from SPDIR

This class, creates a UDP socket connection to SPIDR and recivies the UDP packets from Timepix It them pre-processes them and sends them off for more processing

#### **close\_file**

**create\_socket\_connection**(*address*)

Establishes a UDP connection to spidr

#### **enable**

Enables processing

Determines whether the class will perform processing, this has the result of signalling the process to terminate. If there are objects ahead of it then they will stop receiving data if an input queue is required then it will get from the queue before checking processing This is done to prevent the queue from growing when a process behind it is still working

Parameters **value** (bool) – Enable value

Returns Whether the process is enabled or not

Return type bool

**get\_useful\_packets**(*packet*)

```
init_new_process()
```
create connections and initialize variables in new process

#### **outfile\_name**

#### **post\_run**()

method get's called either at the very end of the process live or if there's a socket timeout and raw2disk file should be closed

#### **pre\_run**()

init stuff which should only be available in new process

#### **record**

Enables saving data to disk

Determines whether the class will perform processing, this has the result of signalling the process to terminate. If there are objects ahead of it then they will stop recieving data if an input queue is required then it will get from the queue before checking processing This is done to prevent the queue from growing when a process behind it is still working

Parameters value (bool) - Enable value

Returns Whether the process should record and write to disk or not

Return type bool

**run**()

method which is executed in new process via multiprocessing.Process.start

```
pymepix.processing.udpsampler.main()
```
# **pymepix.processing.usbtrainid module**

```
class pymepix.processing.usbtrainid.USBTrainID(name='USBTrainId')
    Bases: multiprocessing.context.Process, pymepix.core.log.ProcessLogger
```
Class for asynchronously writing raw files Intended to allow writing of raw data while minimizing impact on UDP reception reliability

**connect\_device**(*device*) Establish connection to USB device

**run**()

Method to be run in sub-process; can be overridden in sub-class

pymepix.processing.usbtrainid.**main**()

# **Module contents**

**pymepix.util package**

**Submodules**

# **pymepix.util.spidrDummyTCP module**

```
class pymepix.util.spidrDummyTCP.TPX3Handler(request, client_address, server)
   pymepix.core.log.Logger
```
**handle**()

pymepix.util.spidrDummyTCP.**main**()

# **pymepix.util.spidrDummyUDP module**

```
pymepix.util.spidrDummyUDP.main()
```
# **pymepix.util.storage module**

#### Useful functions to store data

pymepix.util.storage.**open\_output\_file**(*filename*, *ext*, *index=0*)

pymepix.util.storage.**store\_centroid**(*f*, *data*)

pymepix.util.storage.**store\_raw**(*f*, *data*)

pymepix.util.storage.**store\_toa**(*f*, *data*)

pymepix.util.storage.**store\_tof**(*f*, *data*)

# **pymepix.util.tcpsampler module**

**class** pymepix.util.tcpsampler.**TcpSampler**(*address*, *longtime*, *chunk\_size=10000*, *flush\_timeout=0.3*, *input\_queue=None*, *create\_output=True*, *num\_outputs=1*, *shared\_output=None*) Bases: multiprocessing.context.Process, [pymepix.core.log.ProcessLogger](#page-48-1)

Recieves tcp packets

The same as UdpSampler just with TCP

#### **close\_file**

```
createConnection(address)
    Establishes a TCP connection
```
#### **enable**

Enables processing

Determines whether the class will perform processing, this has the result of signalling the process to terminate. If there are objects ahead of it then they will stop receiving data if an input queue is required then it will get from the queue before checking processing This is done to prevent the queue from growing when a process behind it is still working

Parameters value (bool) - Enable value

Returns Whether the process is enabled or not

Return type bool

**get\_useful\_packets**(*packet*)

**init\_new\_process**()

**outfile\_name**

**post\_run**()

**pre\_run**()

#### **record**

Enables saving data to disk

Determines whether the class will perform processing, this has the result of signalling the process to terminate. If there are objects ahead of it then they will stop recieving data if an input queue is required then it will get from the queue before checking processing This is done to prevent the queue from growing when a process behind it is still working

Parameters **value** (bool) – Enable value

Returns Whether the process should record and write to disk or not

# Return type bool

**run**()

Method to be run in sub-process; can be overridden in sub-class

# **stopRaw2Disk**()

self.debug('Stopping Raw2Disk') self.write2disk.close() self.write2disk.my\_sock.send\_string('SHUTDOWN') # print(write2disk.my\_sock.recv()) self.write2disk.write\_thr.join() self.debug('Raw2Disk stopped')

pymepix.util.tcpsampler.**main**()

# **pymepix.util.timewalk module**

pymepix.util.timewalk.**compute\_timewalk**(*tof*, *tot*, *region*)

pymepix.util.timewalk.**compute\_timewalk\_lookup**(*tof*, *tot*, *region*)

# **Module contents**

# **Submodules**

# **pymepix.main module**

Main module for pymepix

pymepix.main.**connect\_timepix**(*args*)

pymepix.main.**main**()

pymepix.main.**post\_process**(*args*)

# **pymepix.post\_processing module**

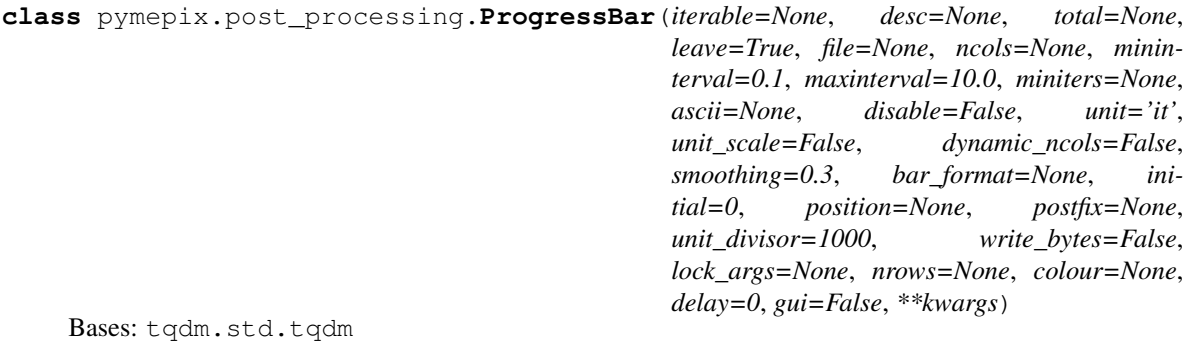

**gui\_bar\_fun = None update\_to**(*progress*)

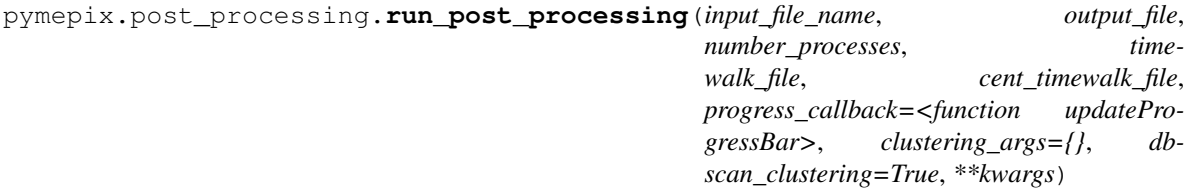

pymepix.post\_processing.**updateProgressBar**(*progress*)

# **pymepix.pymepix\_connection module**

```
exception pymepix.pymepix_connection.PollBufferEmpty
    Bases: Exception
```
**class** pymepix.pymepix\_connection.**PymepixConnection**(*spidr\_address=('192.168.1.10'*,

*50000)*,

*src\_ip\_port=('192.168.1.1'*, *8192)*, *pipeline\_class=<class 'pymepix.processing.acquisition.PixelPipeline'>*)

Bases: [pymepix.core.log.Logger](#page-48-0)

High level class to work with timepix and perform acquistion

This class performs connection to SPIDR, initilization of timepix and handling of acquisition. Each individual timepix device can be accessed using the square bracket operator.

# **Parameters**

- **spidr\_address** (tuple of str and int) socket style tuple of SPIDR ip address and port
- **src\_ip\_port** (tuple of str and int, optional) socket style tuple of the IP address and port of the interface that is connecting to SPIDR

# **Examples**

Startup device

**>>>** timepix = Pymepix(('192.168.1.10',50000))

Find how many Timepix are connected

```
>>> len(timepix)
1
```
Set the Bias voltage  $\gg$  timepix.biasVoltage = 50

Access a specific Timepix device:

```
>>> timepix[0].deviceName
W0026_K06
```
Load a config file into timepix

```
>>> timepix[0].loadSophyConfig('W0026_K06_50V.spx')
```
#### **biasVoltage**

Bias voltage in volts

# **dataCallback**

Function to call when data is received from a timepix device

This has the effect of disabling polling.

# **data\_thread**()

**enablePolling**(*maxlen=100*)

Enables polling mode

This clears any user defined callbacks and the polling buffer

**getDevice**(*num*) → pymepix.timepixdevice.TimepixDevice

#### **isAcquiring**

# **numDevices**

**poll**(*block=False*)

If polling is used, returns data stored in data buffer.

the buffer is in the form of a ring and will overwrite older values if it becomes full

# Returns

Return type MessageType , data

**pollBufferLength**

Get/Set polling buffer length

Clears buffer on set

**start**()

Starts acquisition

**stop**()

Stops acquisition

# **pymepix.timepixdef module**

```
class pymepix.timepixdef.DacRegisterCodes
    Bases: enum.IntEnum
    An enumeration.
    Ibias_CP_PLL = 17
    Ibias_DiscS1_OFF = 9
    Ibias_DiscS1_ON = 8
    Ibias_DiscS2_OFF = 11
    Ibias_DiscS2_ON = 10
    Ibias_Ikrum = 4
    Ibias_PixelDAC = 12
    Ibias_Preamp_OFF = 2
    Ibias_Preamp_ON = 1
    Ibias_TPbufferIn = 13
    Ibias_TPbufferOut = 14
```

```
PLL_Vcntrl = 18
    VPreamp_NCAS = 3
    VTP_coarse = 15
    VTP_fine = 16
    Vfbk = 5
    Vthreshold_coarse = 7
    Vthreshold_fine = 6
class pymepix.timepixdef.GrayCounter
    Bases: enum.IntEnum
    An enumeration.
    Disable = 0
    Enable = 8
    Mask = 8
class pymepix.timepixdef.OperationMode
    Bases: enum.IntEnum
    An enumeration.
    EventiTot = 4
    Mask = 6
    ToA = 2
    ToAandToT = 0
class pymepix.timepixdef.PacketType
    Bases: enum.Enum
    An enumeration.
    Pixel = 1
    Trigger = 0
class pymepix.timepixdef.Polarity
    Bases: enum.IntEnum
    An enumeration.
    Negative = 1
    Positive = 0
class pymepix.timepixdef.SuperPixel
    Bases: enum.IntEnum
    An enumeration.
    Disable = 0
    Enable = 64
    Mask = 64
```

```
class pymepix.timepixdef.TestPulse
    Bases: enum.IntEnum
    An enumeration.
    Disable = 0
    Enable = 32
    Mask = 32
class pymepix.timepixdef.TestPulseDigAnalog
    Bases: enum.IntEnum
    An enumeration.
    DiscriminatorDigital = 512
    FrontEndAnalog = 0
    Mask = 512
class pymepix.timepixdef.TestPulseGenerator
    Bases: enum.IntEnum
    An enumeration.
    External = 1024
    Internal = 0
    Mask = 1024
class pymepix.timepixdef.TimeofArrivalClock
    Bases: enum.IntEnum
    An enumeration.
    Mask = 2048
    PhaseShiftedGray = 0
    SystemClock = 2048
class pymepix.timepixdef.TimerOverflow
    Bases: enum.IntEnum
    An enumeration.
    CycleOverflow = 0
    Mask = 128
    StopOverflow = 128
pymepix.timepixdevice module
```

```
exception pymepix.timepixdevice.BadPixelFormat
    Bases: Exception
```

```
exception pymepix.timepixdevice.ConfigClassException
    Bases: Exception
```

```
class pymepix.timepixdevice.TimepixDevice(spidr_device, data_queue,
                                                   pipeline_class=<class
                                                   'pymepix.processing.acquisition.PixelPipeline'>)
     Bases: pymepix.core.log.Logger
     Provides high level control of a timepix/medipix object
     Ibias_DiscS1_OFF
         [0, 15]
     Ibias_DiscS1_ON
         [0, 255]
     Ibias_DiscS2_OFF
         [0, 15]Ibias_DiscS2_ON
         [0, 255]
     Ibias_Ikrum
         [0, 255]
     Ibias_PixelDAC
         [0, 255]
     Ibias_Preamp_OFF
         [0, 15]
     Ibias_Preamp_ON
         [0, 255]
     Ibias_TPbufferIn
         [0, 255]Ibias_TPbufferOut
         [0, 255]VPreamp_NCAS
         [0, 255]VTP_coarse
         [0, 255]
     VTP_fine
         [0, 511]
     Vfbk
         [0, 255]
     Vthreshold_coarse
         [0, 15]Vthreshold_fine
         [0, 511]
     acquisition
         Returns the acquisition object
         Can be used to set parameters in the acqusition directly for example, to setup TOF calculation when using
         a PixelPipeline
```

```
>>> tpx.acqusition.enableEvents
False
>>> tpx.acquistion.enableEvents = True
```
# **config**

# **devIdToString**()

Converts device ID into readable string

# Returns Device string identifier

# Return type str

#### **deviceName**

# **grayCounter**

**loadConfig**(*\*args*, *\*\*kwargs*) Loads dac settings from the Config class

#### **operationMode**

# **pauseHeartbeat**()

# **pixelMask**

Pixel mask set for timepix device

**Parameters value** (numpy.array of int) – 256x256 uint8 threshold mask to set locally

Returns Locally stored pixel mask matrix

Return type numpy.array of int or None

#### **pixelTest**

Pixel test set for timepix device

Parameters value (numpy.array of int) – 256x256 uint8 pixel test to set locally

Returns Locally stored pixel test matrix

Return type numpy.array of int or None

# **pixelThreshold**

Threshold set for timepix device

**Parameters value** (numpy.array of int) – 256x256 uint8 threshold to set locally

Returns Locally stored threshold matrix

Return type numpy.array of int or None

# **polarity**

# **refreshPixels**()

Loads timepix pixel configuration to local array

# **resetPixels**()

Clears pixel configuration

```
resumeHeartbeat()
```
**setConfigClass**(*klass: pymepix.config.timepixconfig.TimepixConfig*)

**setDac**(*code*, *value*) Sets the DAC parameter using codes

Parameters

- **code** (int) DAC code to set
- **value** (int) value to set

```
setEthernetFilter(eth_filter)
     Sets the packet filter, usually set to 0xFFFF to all all packets
```

```
setupAcquisition(acquisition_klass, *args, **kwargs)
```

```
setupDevice()
```
Sets up valid paramters for acquisition

This will be manual when other acqusition parameters are working

```
start()
```
**start\_recording**(*path*)

**stop**()

**stop\_recording**()

**superPixel**

**testPulse**

**testPulseDigitalAnalog**

**testPulseGeneratorSource**

**timeOfArrivalClock**

**timerOverflowControl**

**update\_timer**() Heartbeat thread

**uploadPixels**() Uploads local pixel configuration to timepix

pymepix.timepixdevice.**main**()

# **Module contents**

# CHAPTER 11

References
# CHAPTER 12

## Pymepix Documentation

[Pymepix](https://github.com/CFEL-CMI/pymepix) is a python library for interfacing, controlling and acquiring from SPIDR-Timepix detectors.

See also the accompanying [Pymepix-viewer](https://github.com/CFEL-CMI/pymepix-viewer) for an example user tool.

See [\[AlRefaie2019\]](#page-74-0) for a description of version 1.0 of both tools and as a formal, citeable reference and the [online](https://pymepix.readthedocs.io) [manual](https://pymepix.readthedocs.io) for further information on later versions.

## Bibliography

<span id="page-74-0"></span>[AlRefaie2019] A. Al-Refaie, M. Johny, J. Correa, D. Pennicard, P. Svihra, A. Nomerotski, S. Trippel, J. Küpper: PymePix: a python library for SPIDR readout of Timepix3, *Journal of Instrumentation* 14, P10003–P10003 (2019), [DOI: 10.1088/1748-0221/14/10/p10003;](https://dx.doi.org/10.1088/1748-0221/14/10/p10003) [arXiv:1905.07999 \[physics\]](https://arxiv.org/abs/1905.07999)

### Python Module Index

pymepix.SPIDR.spidrcontroller, [33](#page-36-0)

#### p

```
pymepix, 66
pymepix.clustering, 43
pymepix.clustering.cluster_stream, 43
pymepix.config, 45
pymepix.config.defaultconfig, 43
pymepix.config.load_config, 43
pymepix.config.sophyconfig, 44
pymepix.config.timepixconfig, 44
pymepix.core, 45
pymepix.core.log, 45
pymepix.main, 59
pymepix.post_processing, 59
pymepix.processing, 57
pymepix.processing.acquisition, 50
pymepix.processing.baseacquisition, 51
pymepix.processing.basepipeline, 52
pymepix.processing.datatypes, 53
pymepix.processing.logic, 50
pymepix.processing.logic.centroid_calculator,
      46
pymepix.processing.logic.packet_processor,
      48
pymepix.processing.logic.processing_step,
      49
pymepix.processing.logic.shared_processing_parameter,
      50
pymepix.processing.pipeline_centroid_calculator,
       54
pymepix.processing.pipeline_packet_processor,
      54
pymepix.processing.rawfilesampler, 55
55
pymepix.processing.udpsampler, 56
pymepix.processing.usbtrainid, 57
pymepix.pymepix_connection, 60
pymepix.SPIDR, 43
pymepix.SPIDR.error, 29
pymepix.SPIDR.spidrcmds, 29
                                         pymepix.SPIDR.spidrdefs, 40
                                         pymepix.SPIDR.spidrdevice, 41
                                         pymepix.timepixdef, 61
                                         pymepix.timepixdevice, 63
                                         pymepix.util, 59
                                         pymepix.util.spidrDummyTCP, 57
                                         pymepix.util.spidrDummyUDP, 57
                                         pymepix.util.storage, 58
                                         pymepix.util.tcpsampler, 58
                                         pymepix.util.timewalk, 59
```
# Index

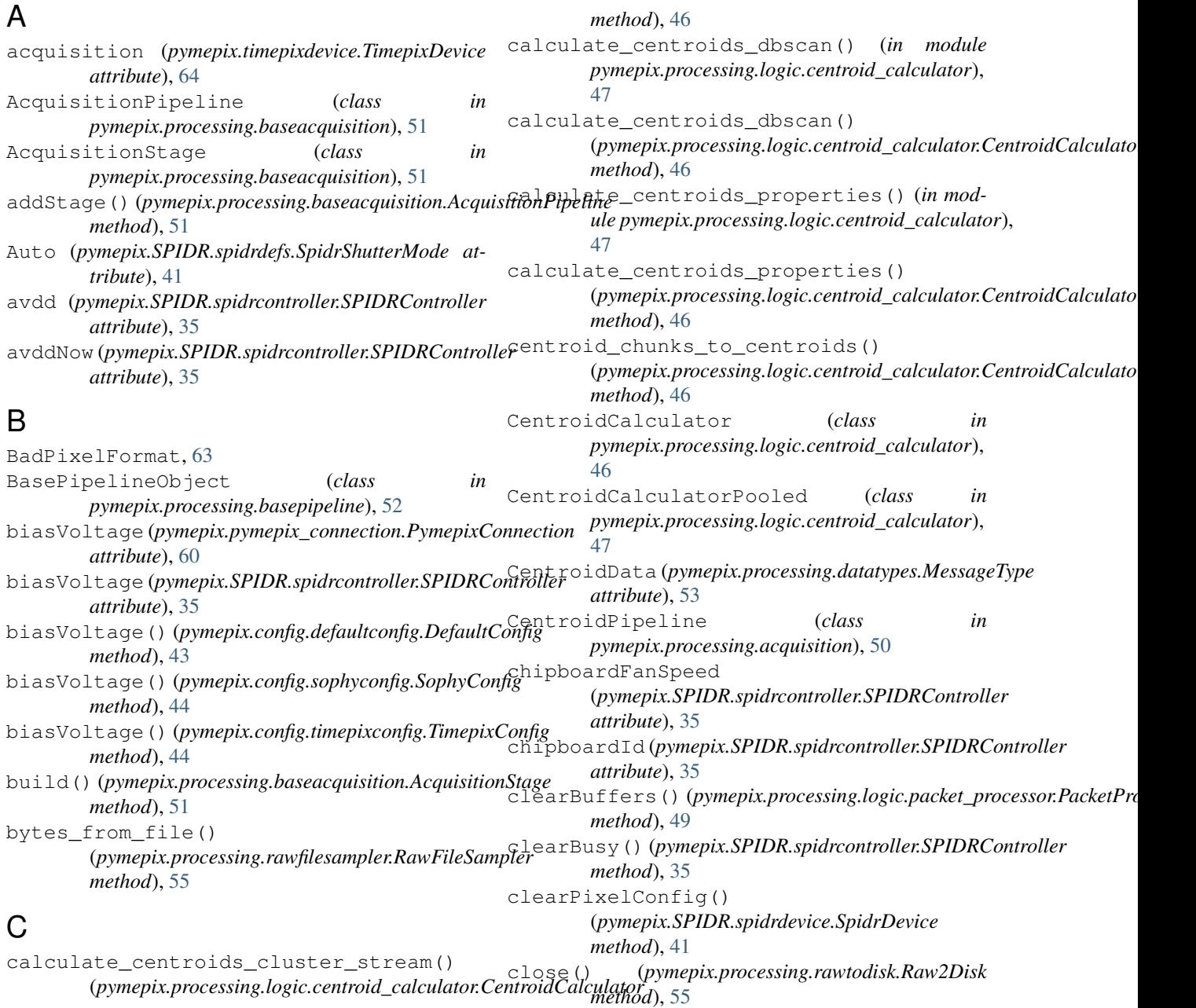

#### **75**

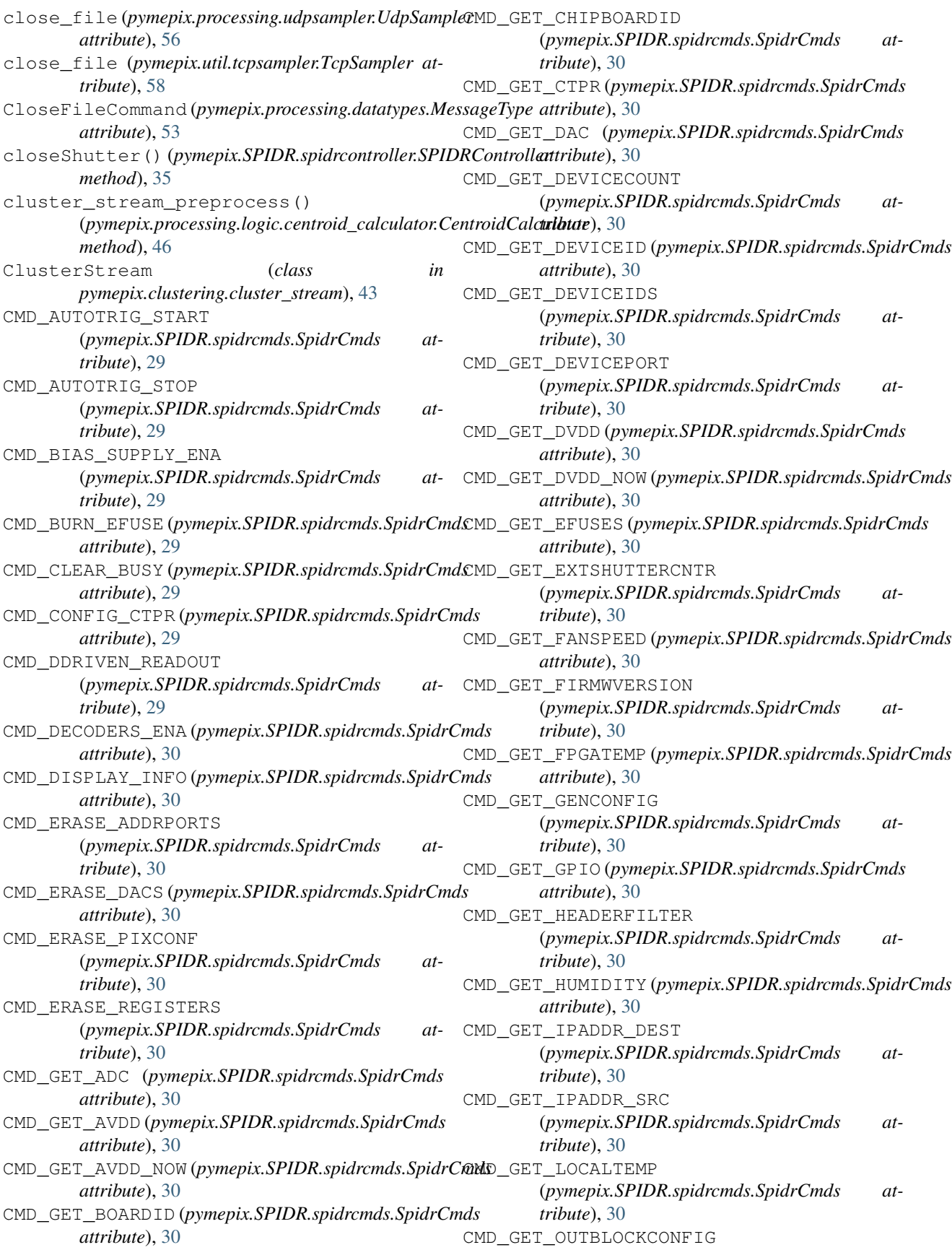

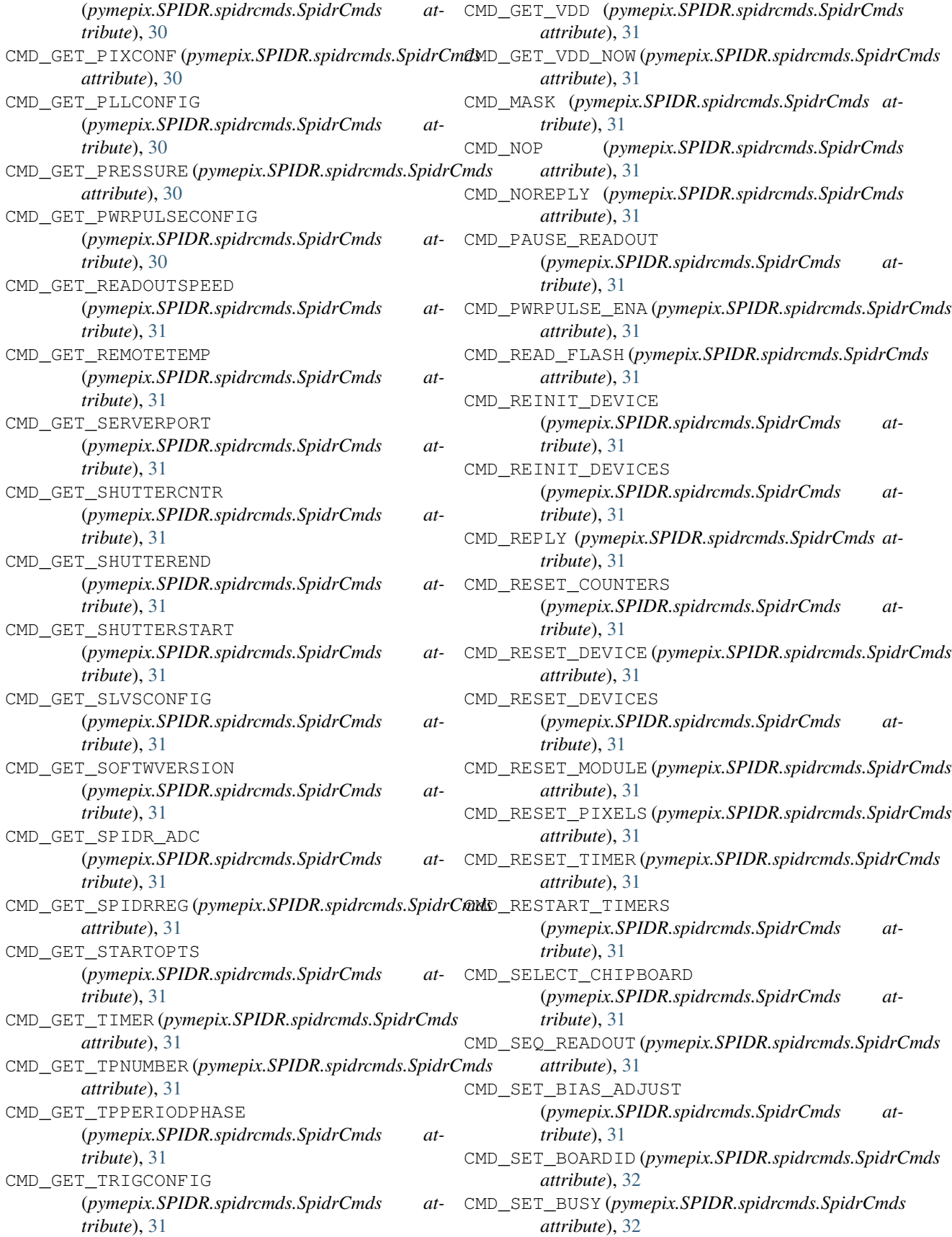

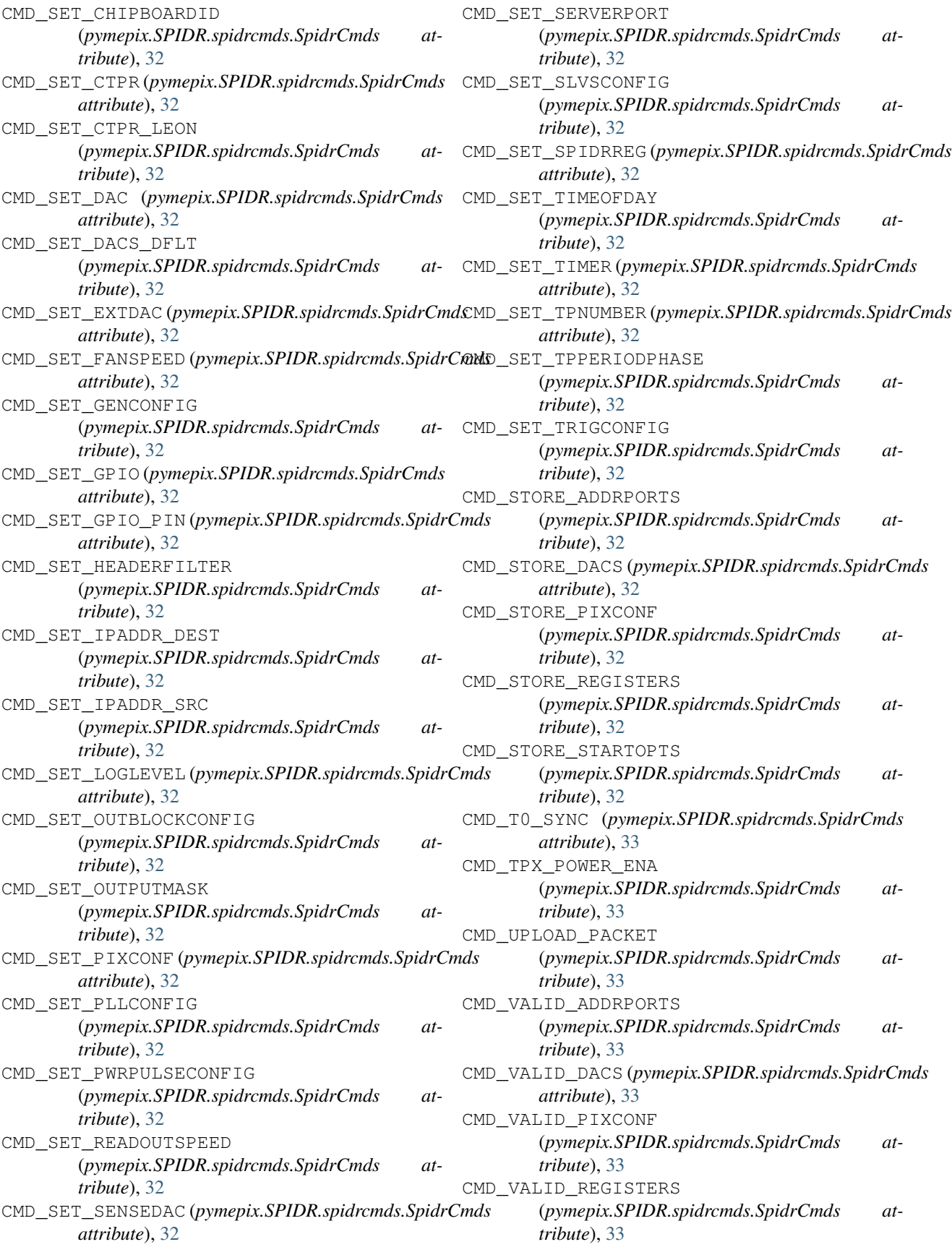

CMD\_WRITE\_FLASH (*pymepix.SPIDR.spidrcmds.SpidrCmds* dataCallback (*pymepix.pymepix\_connection.PymepixConnection attribute*), [33](#page-36-1) columnTestPulseRegister (*pymepix.SPIDR.spidrdevice.SpidrDevice attribute*), [41](#page-44-1) compute\_timewalk() (*in module pymepix.util.timewalk*), [59](#page-62-4) compute\_timewalk\_lookup() (*in module pymepix.util.timewalk*), [59](#page-62-4) config (*pymepix.timepixdevice.TimepixDevice attribute*), [64](#page-67-0) ConfigClassException, [63](#page-66-1) configureStage()(*pymepix.processing.baseacquisitionAcquisikionStage s(pymepix.SPIDR.spidrcontroller.SPIDRController method*), [51](#page-54-1) connect\_device()(pymepix.processing.usbtrainid.USEEuinteDCount(pymepix.SPIDR.spidrcontroller.SPIDRController *method*), [57](#page-60-4) connect\_timepix() (*in module pymepix.main*), [59](#page-62-4) convertHtonl()(pymepix.SPIDR.spidrcontroller.SPIDRControllaribute), [41](#page-44-1) *method*), [35](#page-38-0) convertNtohl()(pymepix.SPIDR.spidrcontroller.SPIDRControllantribute), [36](#page-39-0) *method*), [35](#page-38-0) correct\_global\_time() (*pymepix.processing.logic.packet\_processor.PacketProcessor* devicePort (*pymepix.SPIDR.spidrdevice.SpidrDevice method*), [49](#page-52-1) CpuToTpx(pymepix.SPIDR.spidrcontroller.SPIDRControllaevIdToString()(pymepix.timepixdevice.TimepixDevice *attribute*), [33](#page-36-1) create\_socket\_connection() (*pymepix.processing.udpsampler.UdpSampler method*), [56](#page-59-1) createConnection() (*pymepix.util.tcpsampler.TcpSampler method*), disableExternalRefClock() [58](#page-61-2) cs\_max\_dist\_tof(pymepix.processing.logic.centroid\_calculator.@enthodd), Centerlator *attribute*), [46](#page-49-0) cs min cluster size (*pymepix.processing.logic.centroid\_calculator.CentroidCalculator method*), [36](#page-39-0) *attribute*), [46](#page-49-0) cs\_sensor\_size (pymepix.processing.logic.centroid\_calculator.Cemtroidfoadinulptionlef.TestPulseDigAnalog *attribute*), [46](#page-49-0) cs\_tot\_offset (*pymepix.processing.logic.centroid\_calculator.CentroidCalculator* Down (*pymepix.processing.logic.packet\_processor.PixelOrientation attribute*), [46](#page-49-0) CycleOverflow (*pymepix.timepixdef.TimerOverflow* dvdd (*pymepix.SPIDR.spidrcontroller.SPIDRController attribute*), [63](#page-66-1) D dacCodes() (*pymepix.config.defaultconfig.DefaultConfig* E *method*), [43](#page-46-5) dacCodes() (*pymepix.config.sophyconfig.SophyConfig* enable (*pymepix.processing.basepipeline.BasePipelineObject method*), [44](#page-47-2) dacCodes() (*pymepix.config.timepixconfig.TimepixConfig* enable (*pymepix.processing.udpsampler.UdpSampler method*), [45](#page-48-4) DacRegisterCodes (*class in pymepix.timepixdef*), [61](#page-64-1) Enable (*pymepix.timepixdef.GrayCounter attribute*), [62](#page-65-0) data\_thread()(*pymepix.pymepix\_connection.PymepixCoratedtio*(pymepix.timepixdef.SuperPixel attribute), [62](#page-65-0) *method*), [61](#page-64-1) *attribute*), [60](#page-63-1) datadrivenReadout() (*pymepix.SPIDR.spidrcontroller.SPIDRController method*), [35](#page-38-0) dbscan\_clustering (*pymepix.processing.logic.centroid\_calculator.CentroidCalculator attribute*), [47](#page-50-0) Default (*pymepix.SPIDR.spidrdefs.SpidrReadoutSpeed attribute*), [40](#page-43-1) DefaultConfig (*class in pymepix.config.defaultconfig*), [43](#page-46-5) *attribute*), [34](#page-37-0) *attribute*), [36](#page-39-0) deviceId (*pymepix.SPIDR.spidrdevice.SpidrDevice at*deviceIds (*pymepix.SPIDR.spidrcontroller.SPIDRController* deviceName (*pymepix.timepixdevice.TimepixDevice attribute*), [65](#page-68-0) *attribute*), [41](#page-44-1) *method*), [65](#page-68-0) Disable (*pymepix.timepixdef.GrayCounter attribute*), [62](#page-65-0) Disable (*pymepix.timepixdef.SuperPixel attribute*), [62](#page-65-0) Disable (*pymepix.timepixdef.TestPulse attribute*), [63](#page-66-1) (*pymepix.SPIDR.spidrcontroller.SPIDRController* disablePeriphClk80Mhz() (*pymepix.SPIDR.spidrcontroller.SPIDRController* DiscriminatorDigital *attribute*), [63](#page-66-1) *attribute*), [49](#page-52-1) *attribute*), [36](#page-39-0) dvddNow (*pymepix.SPIDR.spidrcontroller.SPIDRController attribute*), [36](#page-39-0) *attribute*), [52](#page-55-1) *attribute*), [56](#page-59-1) Enable (*pymepix.timepixdef.TestPulse attribute*), [63](#page-66-1)

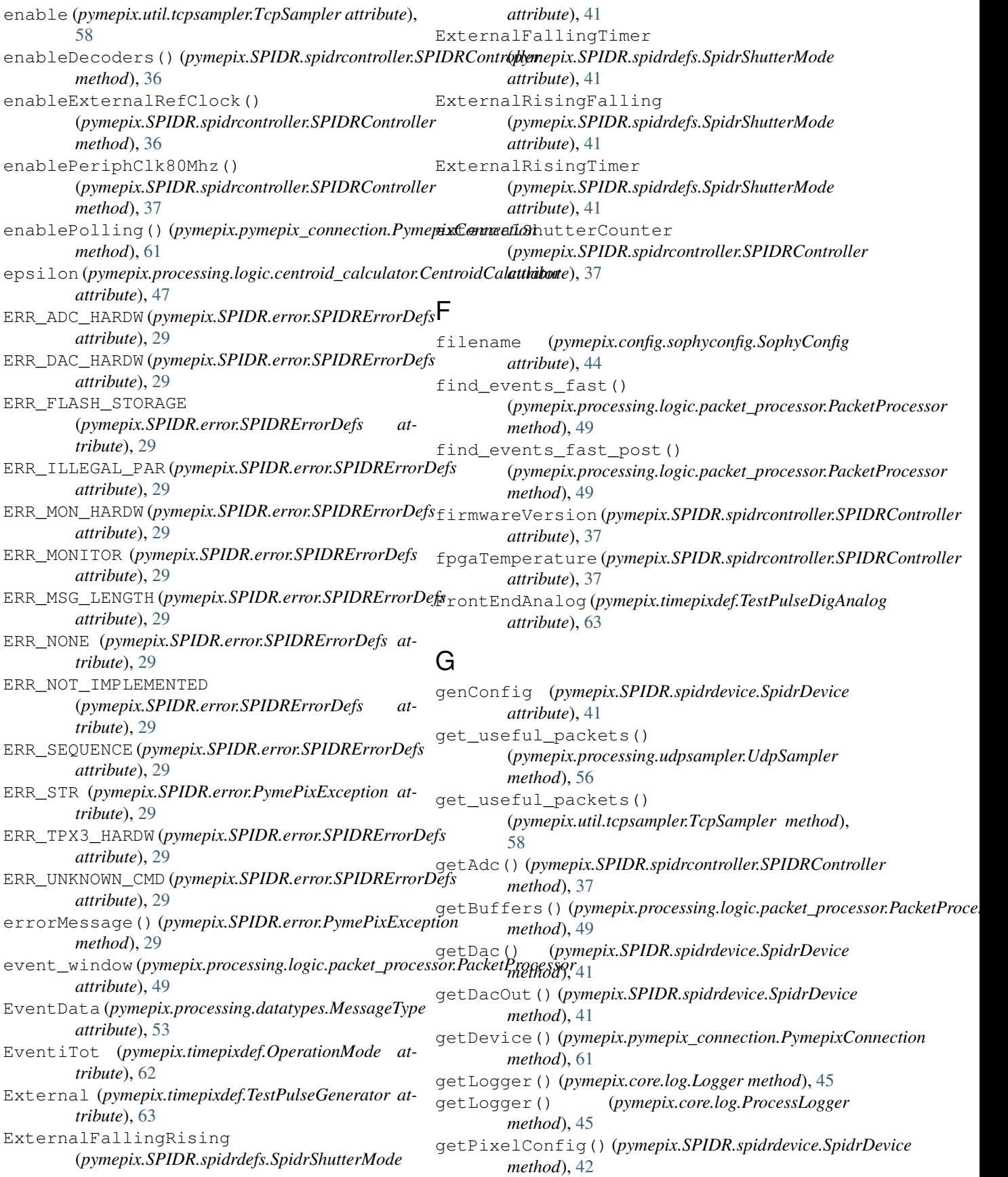

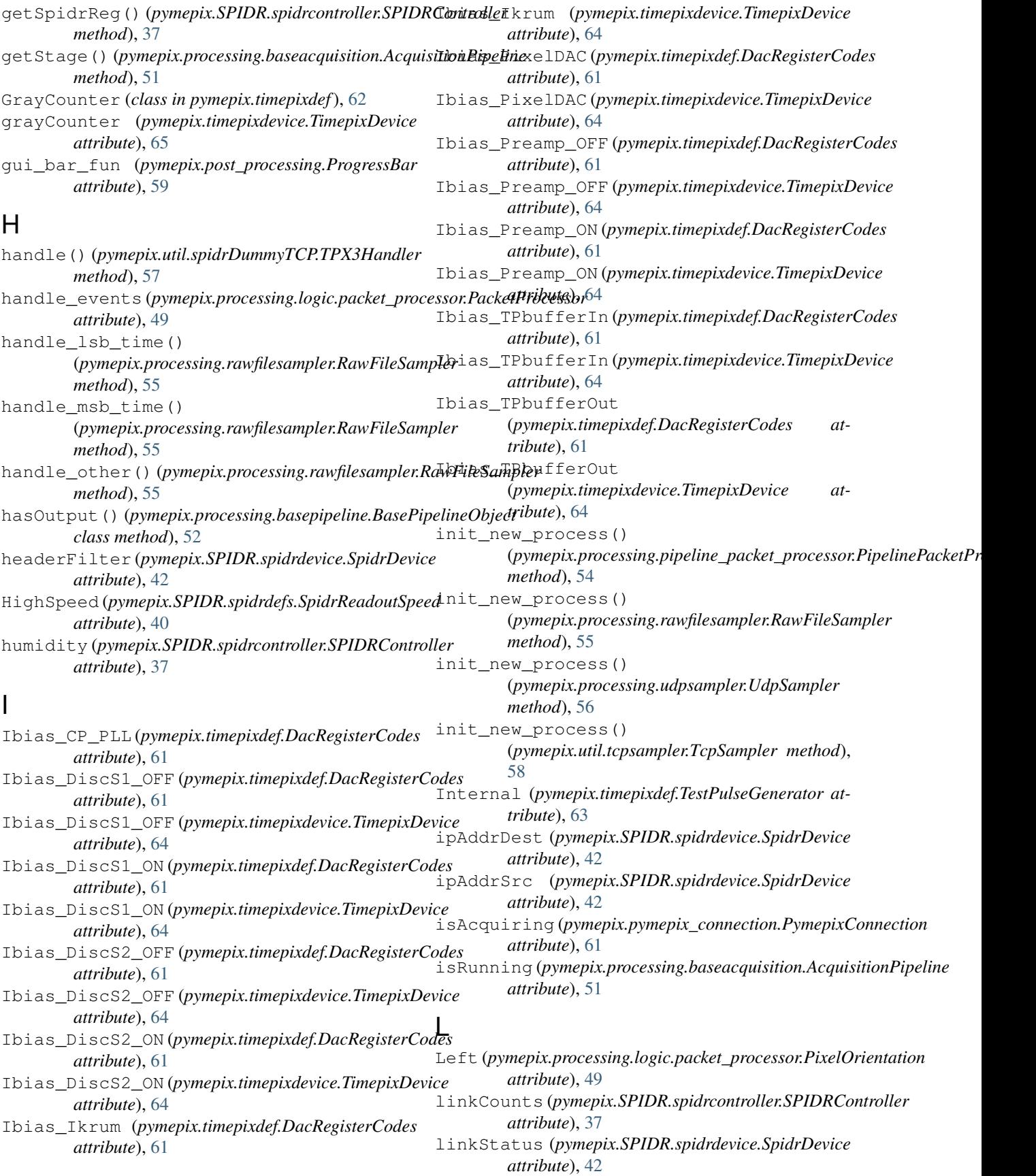

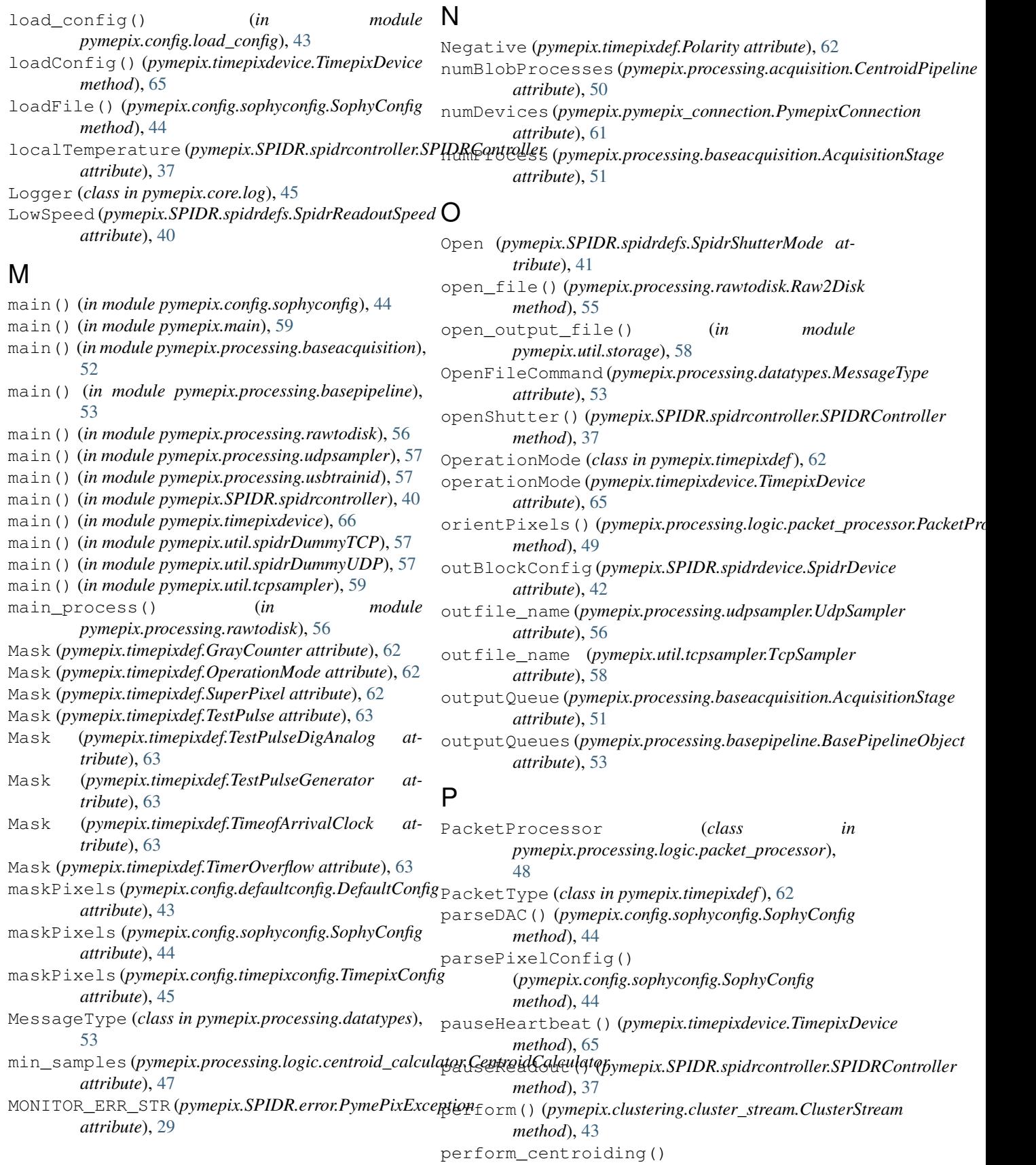

(pymepix.processing.logic.centroid\_calculator.CentroidCalculato

*method*), [47](#page-50-0) perform\_centroiding\_cluster\_stream() (pymepix.processing.logic.centroid\_calculator.CentroidCalculators () (pymepix.processing.logic.processing\_step.Processing *method*), [47](#page-50-0) perform\_centroiding\_dbscan() (pymepix.processing.logic.centroid\_calculator.CentroidCalcwkttwd), [53](#page-56-1) *method*), [47](#page-50-0) perform\_clustering\_dbscan() (*in module pymepix.processing.logic.centroid\_calculator*), [48](#page-51-1) perform\_clustering\_dbscan() (*pymepix.processing.logic.centroid\_calculator.CentroidCalculator method*), [56](#page-59-1) *method*), [47](#page-50-0) PhaseShiftedGray (*pymepix.timepixdef.TimeofArrivalClock attribute*), [63](#page-66-1) PipelineCentroidCalculator (*class in* pymepix.processing.pipeline\_centroid\_calculator)<sub>P</sub>re\_process() (pymepix.processing.logic.centroid\_calculator.Centroid [54](#page-57-2) PipelinePacketProcessor (*class pymepix.processing.pipeline\_packet\_processor*), [54](#page-57-2) Pixel (*pymepix.timepixdef.PacketType attribute*), [62](#page-65-0) PixelData (*pymepix.processing.datatypes.MessageType* pre\_run() (*pymepix.processing.basepipeline.BasePipelineObject attribute*), [53](#page-56-1) pixelMask (*pymepix.timepixdevice.TimepixDevice at-*pre\_run() (*pymepix.processing.pipeline\_packet\_processor.PipelinePacketProcessor tribute*), [65](#page-68-0) PixelOrientation (*class in pymepix.processing.logic.packet\_processor*), [49](#page-52-1) pixelPacketCounter (*pymepix.SPIDR.spidrdevice.SpidrDevice attribute*), [42](#page-45-0) PixelPipeline (*class in pymepix.processing.acquisition*), [50](#page-53-3) pixelTest (*pymepix.timepixdevice.TimepixDevice attribute*), [65](#page-68-0) pixelThreshold(pymepix.timepixdevice.TimepixDevic&rocess()(pymepix.processing.logic.centroid\_calculator.CentroidCalcu *attribute*), [65](#page-68-0) PLL\_Vcntrl (*pymepix.timepixdef.DacRegisterCodes* process() (*pymepix.processing.logic.packet\_processor.PacketProcessor attribute*), [61](#page-64-1) pllConfig (*pymepix.SPIDR.spidrdevice.SpidrDevice* process() (*pymepix.processing.logic.processing\_step.ProcessingStep attribute*), [42](#page-45-0) Polarity (*class in pymepix.timepixdef*), [62](#page-65-0) polarity (*pymepix.timepixdevice.TimepixDevice attribute*), [65](#page-68-0) poll() (*pymepix.pymepix\_connection.PymepixConnection method*), [61](#page-64-1) PollBufferEmpty, [60](#page-63-1) pollBufferLength (pymepix.pymepix\_connection.PymepixConxctionigger1() *attribute*), [61](#page-64-1) Positive (*pymepix.timepixdef.Polarity attribute*), [62](#page-65-0) post\_process() (*in module pymepix.main*), [59](#page-62-4) post\_process()(*pymepix.processing.logic.centroid\_calculator.CentrneeDCaparlatssiRgdlegic.packet\_processor.PacketProcessor method*), [47](#page-50-0) post\_process() (*pymepix.processing.logic.packet\_processor.PacketProcessor method*), [49](#page-52-1) *method*), [50](#page-53-3) post\_run() (*pymepix.processing.basepipeline.BasePipelineObject* post\_run()(pymepix.processing.pipeline\_packet\_processor.PipelinePac *method*), [54](#page-57-2) post\_run() (*pymepix.processing.rawfilesampler.RawFileSampler method*), [55](#page-58-2) post\_run() (*pymepix.processing.udpsampler.UdpSampler* post\_run() (*pymepix.util.tcpsampler.TcpSampler method*), [58](#page-61-2) powerPulseConfig (*pymepix.SPIDR.spidrdevice.SpidrDevice attribute*), [42](#page-45-0) *method*), [47](#page-50-0) pre\_process() (*pymepix.processing.logic.packet\_processor.PacketProcessor method*), [49](#page-52-1) pre\_process() (*pymepix.processing.logic.processing\_step.ProcessingStep method*), [50](#page-53-3) *method*), [53](#page-56-1) *method*), [54](#page-57-2) pre\_run() (*pymepix.processing.rawfilesampler.RawFileSampler method*), [55](#page-58-2) pre\_run() (*pymepix.processing.udpsampler.UdpSampler method*), [56](#page-59-1) pre\_run() (*pymepix.util.tcpsampler.TcpSampler method*), [58](#page-61-2) pressure (*pymepix.SPIDR.spidrcontroller.SPIDRController attribute*), [37](#page-40-0) process() (*pymepix.processing.basepipeline.BasePipelineObject method*), [53](#page-56-1) *method*), [47](#page-50-0) *method*), [49](#page-52-1) *method*), [50](#page-53-3) process() (*pymepix.processing.pipeline\_centroid\_calculator.PipelineCentroid\_calculator.PipelineCentroid\_calculator method*), [54](#page-57-2) process()(pymepix.processing.pipeline\_packet\_processor.PipelinePack *method*), [55](#page-58-2) process\_pixels()(pymepix.processing.logic.packet\_processor.Packet *method*), [49](#page-52-1) (*pymepix.processing.logic.packet\_processor.PacketProcessor method*), [49](#page-52-1) process\_trigger2() *method*), [49](#page-52-1)

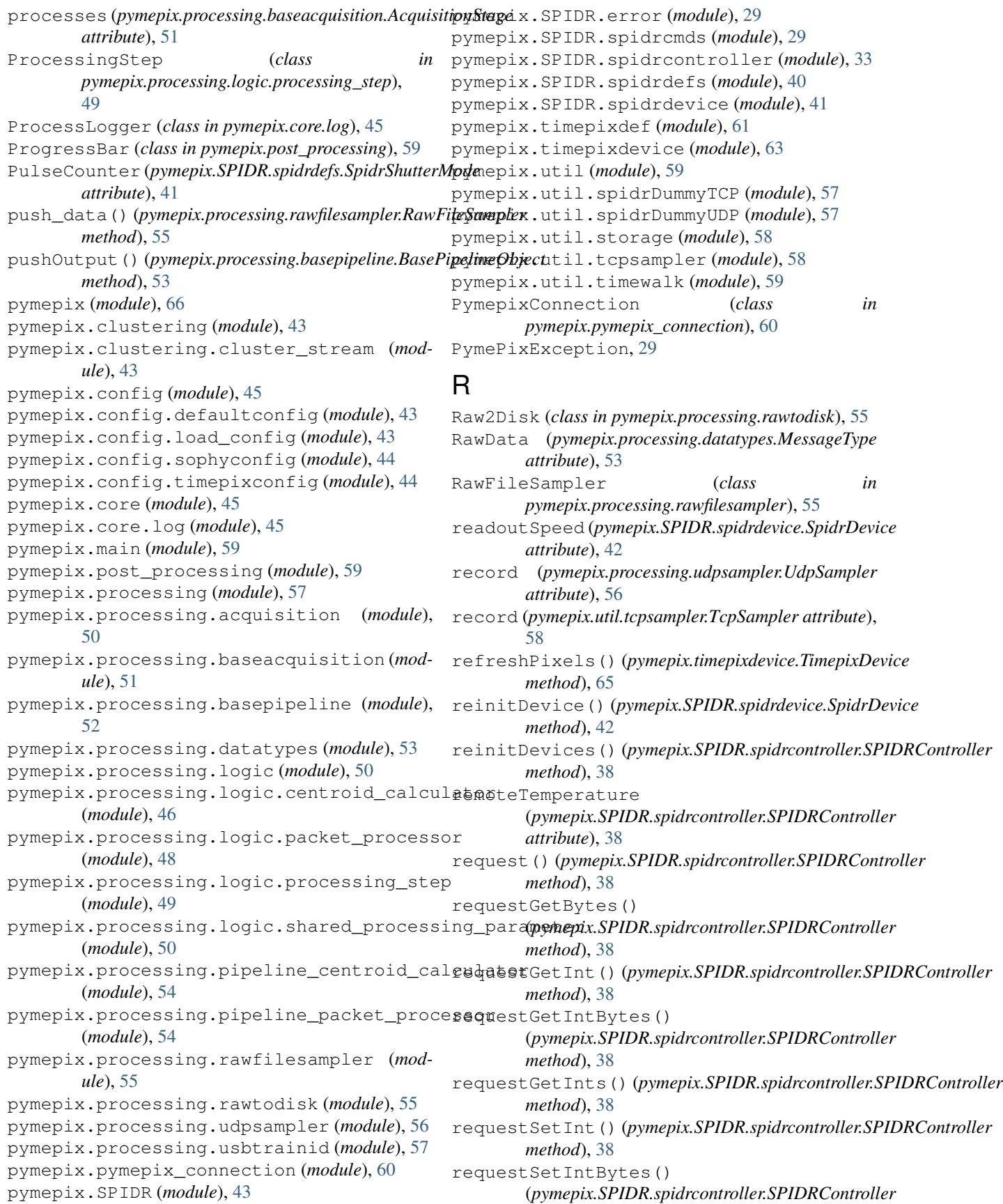

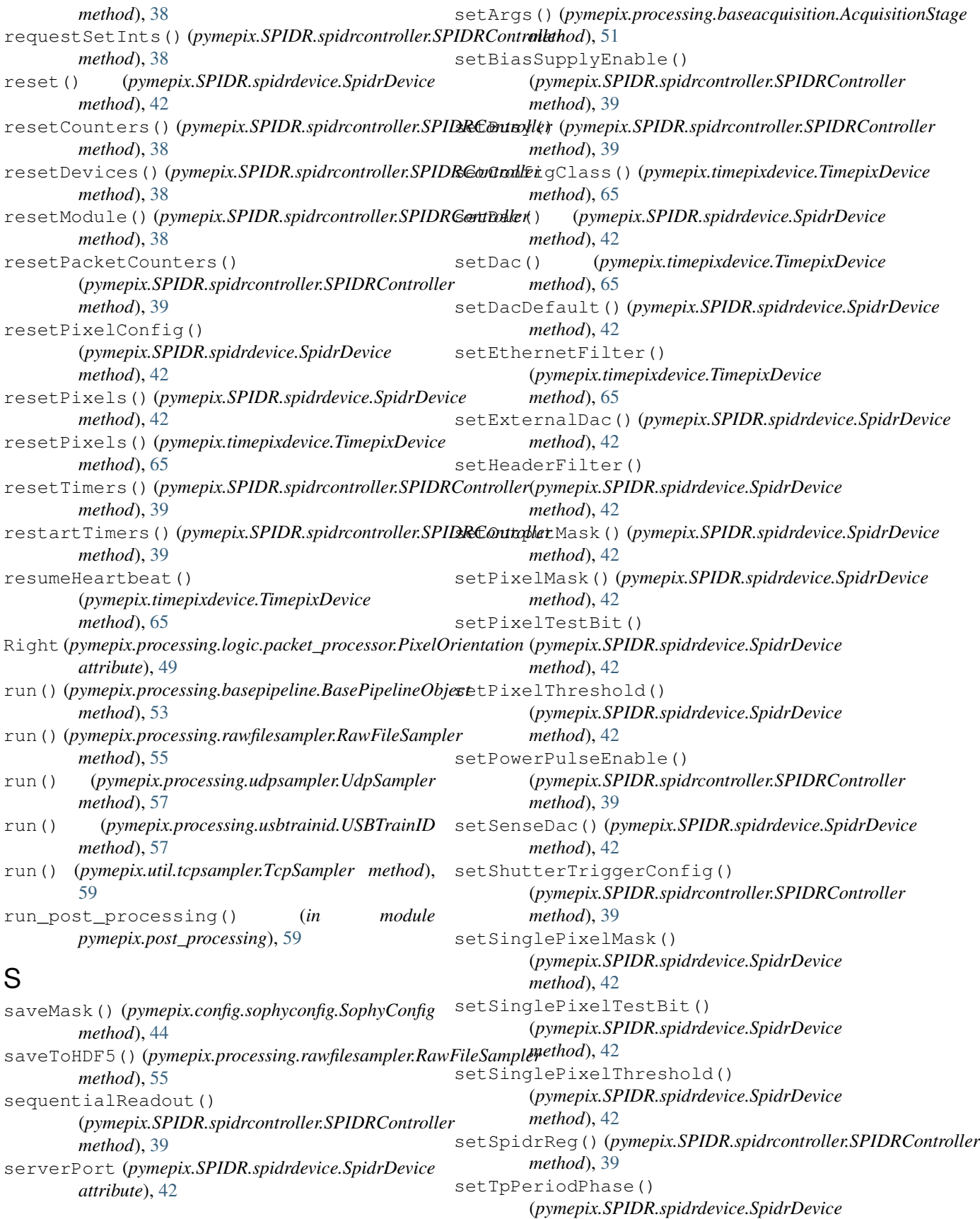

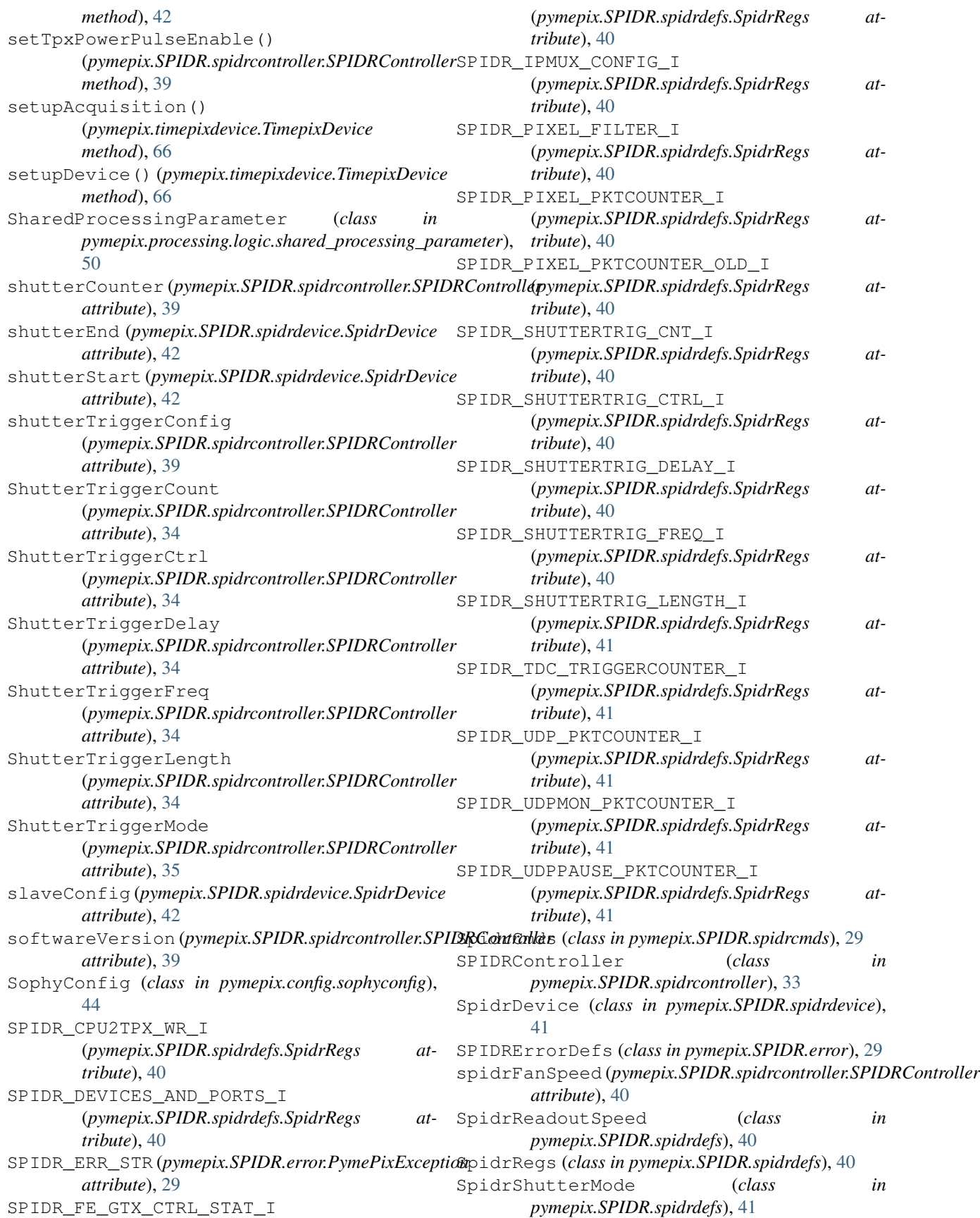

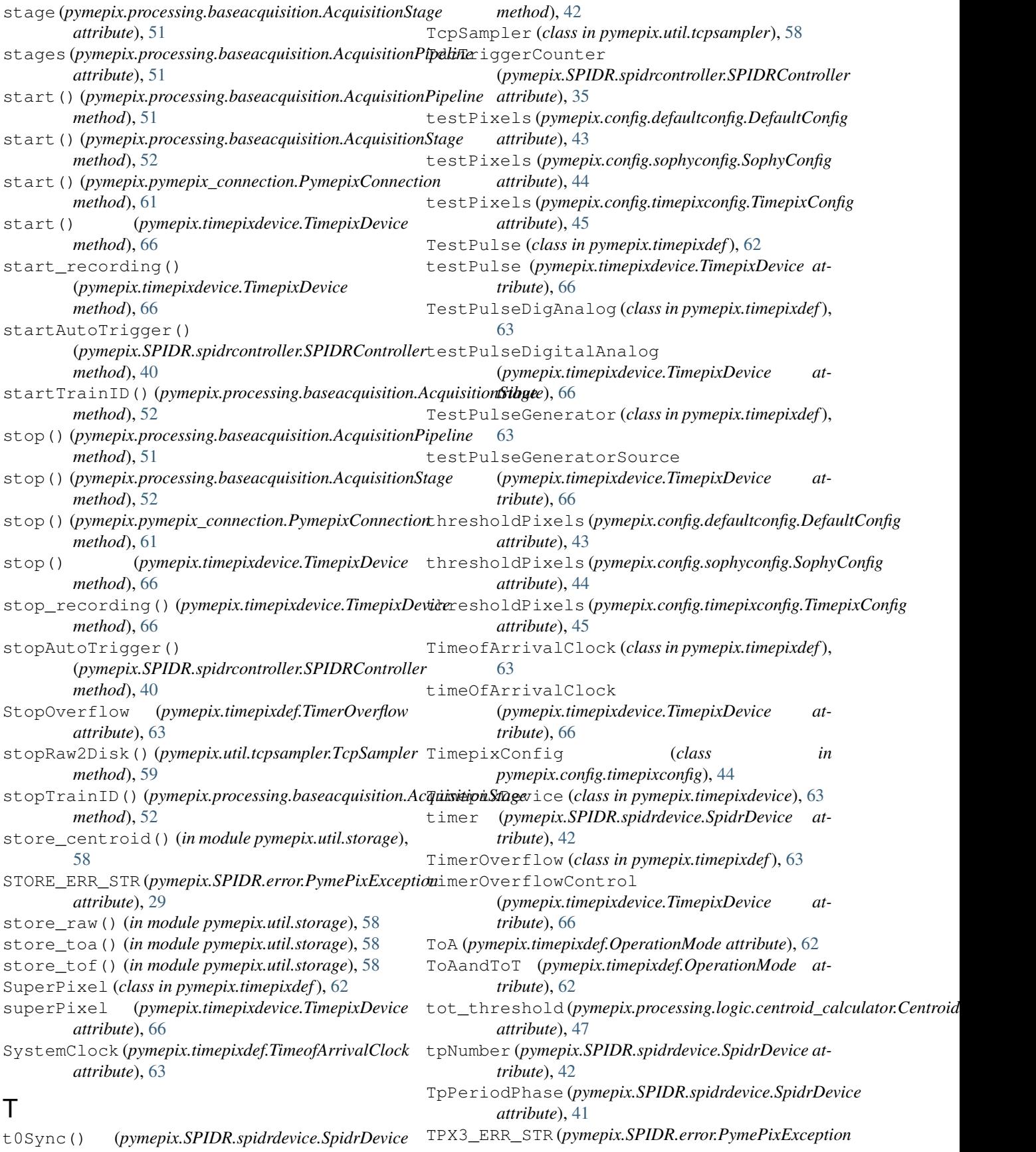

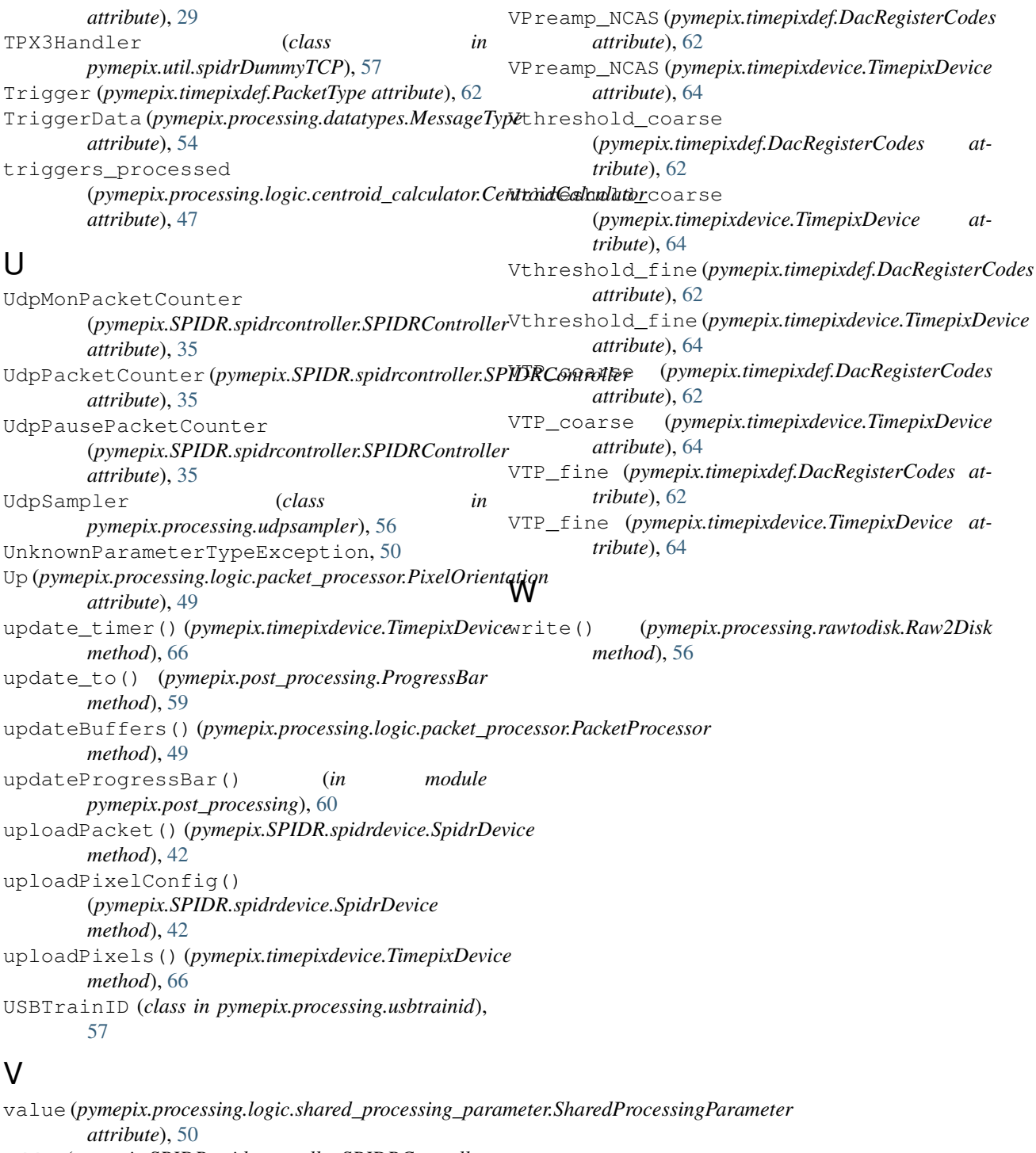

```
vdd (pymepix.SPIDR.spidrcontroller.SPIDRController
         attribute), 40
vddNow (pymepix.SPIDR.spidrcontroller.SPIDRController
         attribute), 40
Vfbk (pymepix.timepixdef.DacRegisterCodes attribute),
         62
Vfbk (pymepix.timepixdevice.TimepixDevice attribute),
         64
```